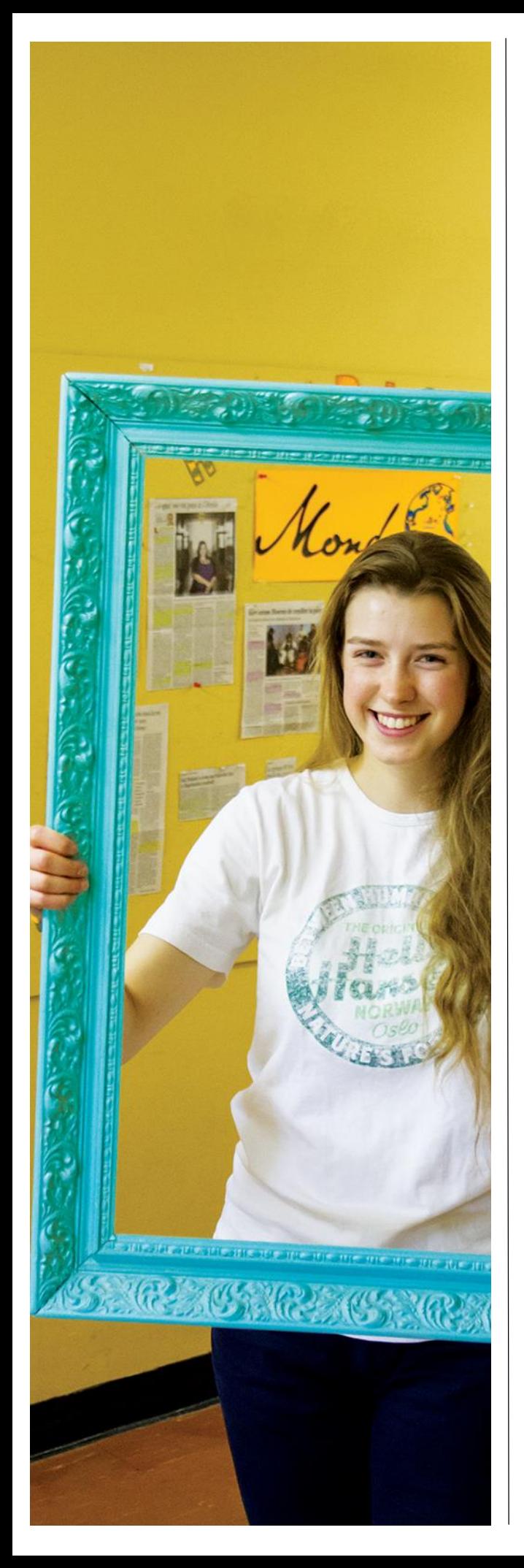

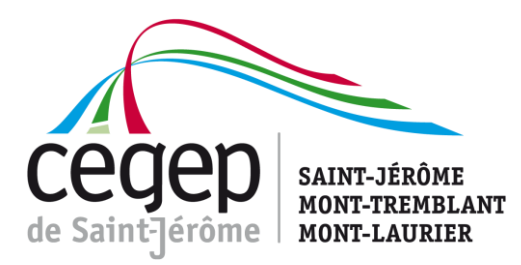

# **GUIDE MÉTHODOLOGIQUE DU PROGRAMME DE SCIENCES HUMAINES**

**Version 1.0.0 Mai 2016**

## **TABLE DES MATIÈRES**

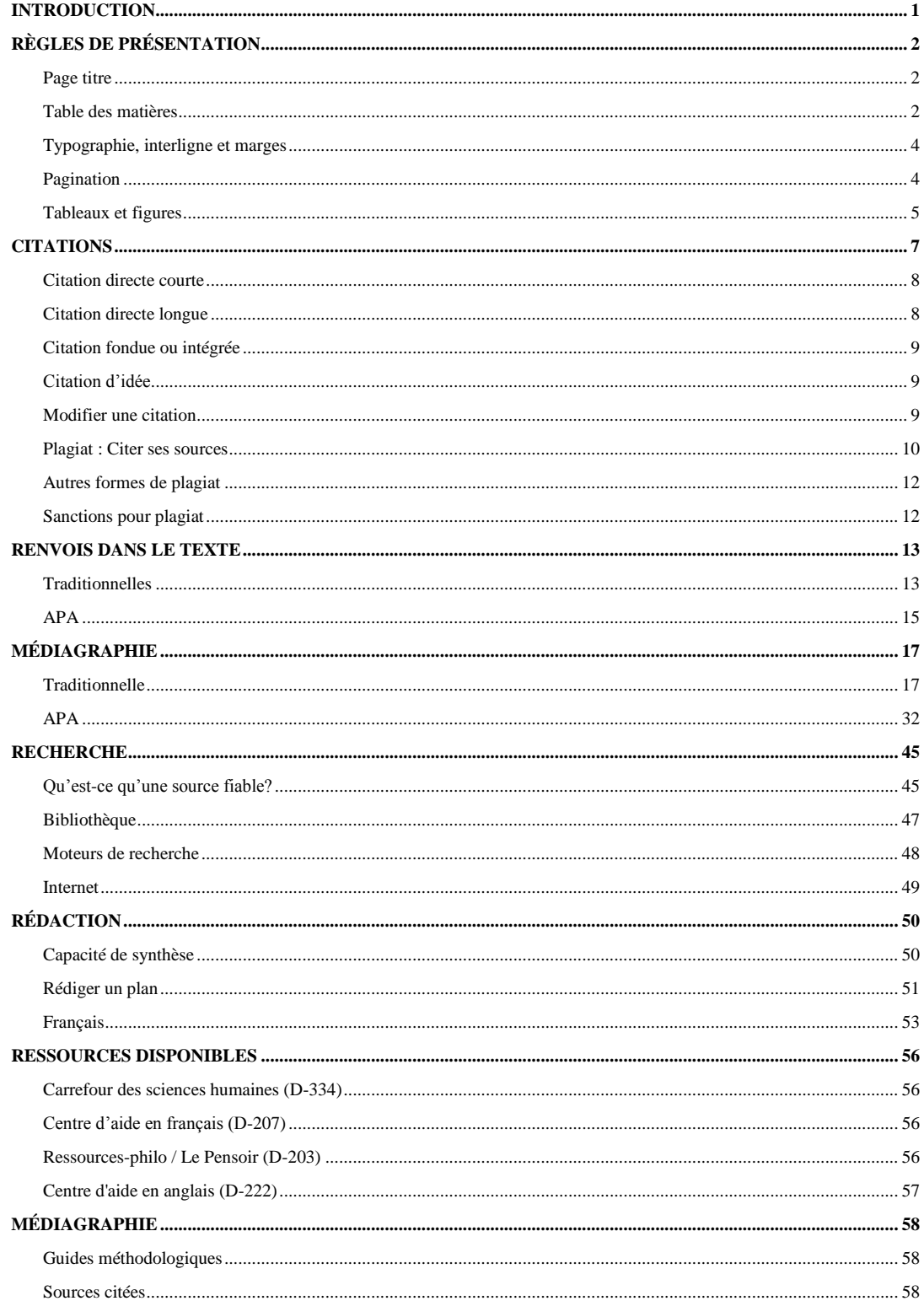

## <span id="page-2-0"></span>**INTRODUCTION**

l

Le présent guide a été réalisé par un comité<sup>1</sup> regroupant des professeurs des départements de Psychologie et de Sciences sociales afin d'assurer un support pédagogique disponible et gratuit aux étudiants du programme de Sciences humaines du Cégep de Saint-Jérôme en matière méthodologique. Vous y trouverez des normes de présentation ainsi que des conseils sur la réalisation de vos travaux et recherches.

Nous avons voulu ce document libre de droits, à condition d'en mentionner la source.<sup>2</sup> Il reprend en partie les guides du Cégep de Granby<sup>3</sup> et du Collège Lionel-Groulx<sup>4</sup>, avec leur accord.

Vous pouvez trouver ce guide gratuitement en version électronique sur le site de la bibliothèque (portail d'Histoire) et en version papier à peu de frais à la Coopsco du Cégep.

Les éléments de méthodologie présentés dans ce guide viennent compléter certains éléments déjà présentés dans votre agenda étudiant. Nous souhaitons ici l'enrichir d'éléments plus spécifiques aux étudiants en Sciences humaines.

<sup>1</sup> Pour l'année de rédaction du guide (2014-2015), les membres du comité étaient Frédéric Clermont, Joëlle Quérin, Olivia Le Bourdais, Édith St-Jean-Trudel et Benoit Tellier. Marc-André Durand en assurait la coordination.

<sup>2</sup> Ce document est mis à disposition selon les termes de la *Licence Creative Commons Attribution - Pas d'Utilisation Commerciale - Partage dans les Mêmes Conditions 4.0 International*. Vous en trouverez un résumé à l'adresse http://creativecommons.org/licenses/by-nc-sa/4.0/deed.fr .

<sup>3</sup> MARQUIS, Daniel. «Biblio-Guide > Cégep de Granby», dans *Cégep de Granby Haute-Yamaska*, 2013, n.paginé, http://www.cegepgranby.qc.ca/biblio-web/ressources/biblio-guides, page consultée le 5 mai 2015.

<sup>4</sup> COLLÈGE LIONEL-GROULX. « Guide de présentation des travaux écrits pour les cours des département de français et de sciences humaines », dans *Département de Sciences humaines; Collège Lionel Groulx*, 2013, 18 p., http://www.scienceshumaines.clg.qc.ca/wp-content/uploads/2013/02/ Guide\_de\_presentation\_des-travaux-SH-et-Fr-20102.pdf, page consultée le 5 mai 2015.

## <span id="page-3-0"></span>**RÈGLES DE PRÉSENTATION**

Les normes de présentation sont un mélange de traditions typographiques, de conventions d'édition, d'effets de mode et de choix arbitraires. Elles servent à rendre la lecture et l'organisation de votre travail plus aisées.

Les travaux sont imprimés sur du papier blanc, format lettre, recto seulement et agrafés (voir encadré).

#### <span id="page-3-1"></span>**Page titre**

Tous les travaux doivent être remis avec une page titre. Elle doit comprendre votre prénom et votre nom de famille, les deux en majuscules, le titre du cours, le numéro Ce guide détaille les normes courantes. Notamment pour des raisons écologiques, votre professeur pourrait vous demander de faire votre travail recto verso, d'utiliser un autre interligne ou une autre police. Dans de tels cas, les indications de votre professeur priment évidemment.

de cours, le numéro de votre groupe, le titre de votre travail en majuscules et un sous-titre en minuscules s'il y a lieu. Elle doit ensuite avoir la mention «Travail présenté à » suivie du prénom et du nom en majuscules de votre professeur. Finalement, la page titre doit indiquer le département de votre professeur et le nom de votre cégep (Cégep de Saint-Jérôme). La page termine avec la date de remise de votre travail.

Vous trouverez un exemple de page titre à la page suivante. Notez qu'elle ne devrait pas être paginée.

#### <span id="page-3-2"></span>**Table des matières**

Normalement la deuxième feuille de votre travail est la table des matières. Celle-ci débute par le titre « TABLE DES MATIÈRES » en gras (voir la sous-section sur la typographie). Elle annonce les titres de section alignés à gauche et les sous-titres avec un léger alinéa. Les titres sont ensuite suivis d'une série de points jusqu'aux numéros de pages, qui doivent être alignés à droite et correspondre à la pagination du texte (voir la sous-section sur la pagination). Ainsi, dans la table des matières, l'introduction devrait toujours être la page 1. Vous devez aussi y annoncer les annexes. Il est possible dans *Word* d'automatiser la table des matières.

Vous trouverez un exemple de table des matières au début du présent guide.

#### JULIE TREMBLAY

Introduction à l'histoire de la civilisation occidentale

330-911-RE Groupe : 101

#### LES CONSÉQUENCES DE LA PESTE CHEZ THUCYDIDE

Critique historique de *La Guerre du Péloponnèse*

Travail présenté à

Monsieur Marc-André DURAND

Département de Sciences sociales

Cégep de Saint-Jérôme

12 avril 3016

#### <span id="page-5-0"></span>**Typographie, interligne et marges**

Tout votre travail doit utiliser la **police Times New Roman 12 points**, sauf les notes de bas de page qui doivent être en 10 points. Tous les travaux doivent utiliser un interligne de 1,5 pour le corps du texte et un interligne simple pour les notes de bas de page, les citations longues (voir page 8) et la médiagraphie.

Les **titres de section** sont en gras et en majuscule, centrés et toujours en haut de page. Vous devez sauter une ligne après un titre de section avant de commencer votre texte. Les sous-titres sont en gras, à gauche, et le texte suit à la ligne suivante. Vous trouverez un exemple de mise en page à la page suivante.

L'**alinéa**, c'est-à-dire l'espacement d'environ 6 frappes en début de paragraphe (tab), permet de rendre la lecture plus claire. Vous devez sauter une ligne à chaque paragraphe.

Lorsque vous mentionnez une œuvre dans le cours de votre travail (par exemple un livre), cette dernière doit être en **italique** et commencer par une lettre majuscule (ex. : *La Guerre du Péloponnèse* de Thucydide traite de la guerre du Péloponnèse). Notez aussi que la littérature de langue anglaise a l'habitude de mettre des lettres majuscules à tous les mots importants d'un titre. De plus, les titres d'articles ne sont pas en italique, mais entre guillemets.

<span id="page-5-2"></span>Historiquement, le soulignement servait à indiquer l'italique à l'imprimeur. Par convention, un texte ne devrait donc par avoir des soulignements et des italiques. On peut aussi utiliser l'**italique** pour mettre l'accent sur un mot ou pour montrer qu'une expression est dans une autre langue que le français.

Les **marges** de gauche et du haut de votre travail doivent être de 4 cm. Les marges de droite et du bas sont de 3 cm. Le corps du texte doit être *justifié*, c'est-à-dire aligné à gauche et à droite.

### <span id="page-5-1"></span>**Pagination**

Les pages du corps du texte (le texte proprement dit) sont paginées en haut à droite en chiffres arabes. Mais toutes les pages ne sont pas paginées. Ainsi, la page titre et la table des matières sont exclues de la pagination et du décompte des pages. L'introduction est donc toujours la page 1.

#### **PAGE D'EXEMPLE**

Lorem ipsum dolor sit amet, consectetur adipiscing elit. Vestibulum porttitor diam eu nisl cursus lobortis id vitae nunc. Praesent non pharetra lorem. Donec facilisis vitae nulla euismod pharetra. Mauris ut tortor nibh. Pellentesque varius pulvinar augue at bibendum. Aliquam erat volutpat. Phasellus placerat id sem nec cursus. Aliquam erat volutpat. Phasellus ut fermentum velit. Quisque fermentum bibendum dictum.

#### **Premier sous titre**

l

Mauris vel iaculis magna, in accumsan nibh. Proin volutpat arcu justo, id ullamcorper leo ultrices quis. Donec laoreet semper mauris eu cursus. In tristique augue nec ante commodo faucibus. Fusce semper velit risus, eget auctor quam maximus a.

Proin condimentum commodo nisi. Proin a luctus neque. Lorem ipsum dolor sit amet, consectetur adipiscing elit. Nullam ut gravida magna. Morbi malesuada ante sed ipsum tristique, sit amet varius nisi suscipit. Nullam vel finibus dolor. Quisque eget velit a turpis gravida tempor. Maecenas pretium volutpat purus sed congue. Nam maximus, leo non pharetra elementum, lectus ante facilisis enim, at varius odio massa a turpis.<sup>5</sup>

Sed elementum tellus nec mi sollicitudin sollicitudin. Aenean justo mi, vestibulum bibendum luctus quis, tincidunt ac ante. Nulla at mi eget orci molestie dapibus. Curabitur sed velit faucibus, mollis arcu a, luctus erat. Aenean vel pharetra orci. Vivamus rutrum ex at nisi tincidunt viverra. Curabitur quis felis augue.

<sup>5</sup> WEBER, Max. Le savant et le politique, Chicoutimi, Les Classiques des sciences sociales, 1963, p.151, http://classiques.uqac.ca/classiques/Weber/savant\_politique/Le\_savant\_et\_le\_politique.pdf, page consultée le 4 avril 2015.

## **Tableaux et figures**

Les tableaux et figures (graphiques et images) sont tous numérotés et titrés (au-dessus de l'image, en interligne simple et en gras). Les tableaux et les figures sont numérotés séparément.

Dans le cas où ils ont été empruntés à une autre œuvre, la source doit aussi être immédiatement mentionnée sous le tableau ou la figure, en interligne simple et en suivant les règles normales de référencement (voir la section « Renvois dans le texte »). La référence doit être précédée de la mention *Source :* en italique. Les règles de présentation des tableaux et figures seront plus détaillées dans votre cours de *Méthodes quantitatives*.

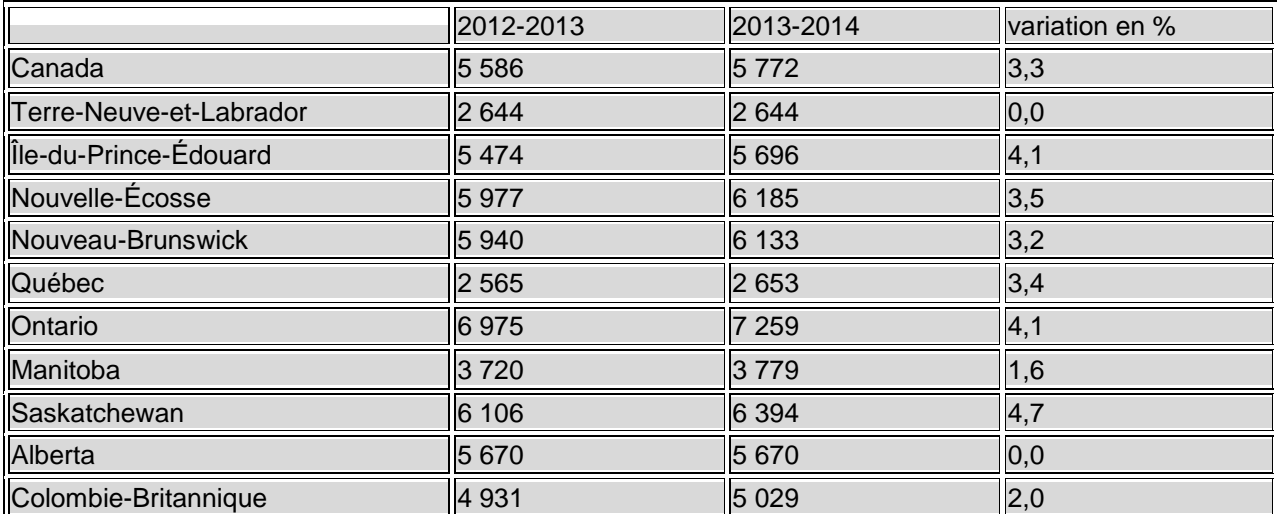

#### **TABLEAU 1. Moyenne des droits de scolarité des étudiants canadiens du premier cycle inscrits à temps plein, par province, en dollars courants**

*Source :* STATISTIQUE CANADA. «Frais de scolarité universitaires, 2013-2014», dans *Le Quotidien*, 12 septembre 2013, http://www.statcan.gc.ca/daily-quotidien/130912/dq130912b-fra.pdf, page consultée le 5 mai 2015.

## <span id="page-8-0"></span>**CITATIONS**

Dans un travail, les citations servent de preuves à l'appui d'une affirmation, de justification à une prise de position. Elles éclairent la pensée de celui qui s'exprime dans une analyse, un essai, une dissertation, un travail de recherche, etc.

Plus profondément, elles s'inscrivent dans l'idéal de la science et de la raison que nous héritons des philosophes rationalistes du siècle des Lumières. En effet, une des caractéristiques du discours scientifique est qu'il est possible de discuter (et de douter) publiquement et ouvertement de ses fondements, de ses arguments, de ses preuves. Pour favoriser cette discussion ouverte et rationnelle, il est du devoir de ceux et celles qui rédigent des textes scientifiques d'indiquer de façon transparente l'ensemble des éléments ayant servi à alimenter leur pensée. En ce sens, en sciences humaines, comme dans toutes les sciences, c'est un devoir moral de citer ses sources et d'indiquer ses références.

L'obligation d'indiquer la source des **idées** ou des **passages empruntés** (mots, phrases, extraits plus ou moins longs) vaut pour tous les types d'ouvrage (dictionnaires, volumes, périodiques, revues, magazines, notes de cours, etc.); elle s'applique aussi à l'utilisation des documents audiovisuels, des cédéroms et des sites Internet. **Un manquement à cette obligation est considéré comme du plagiat et sera sévèrement sanctionné (voir p. 12).**

Les citations doivent respecter l'intégrité des pensées ou des extraits empruntés. Il est malhonnête de tronquer des citations en dénaturant la pensée d'un auteur. Les citations doivent être accompagnées de la source ou de la provenance des idées et des textes. Elles sont généralement annoncées par une phrase ou une formule introductive qui permet de les mettre en contexte.

Il ne faut pas abuser des citations lorsqu'on écrit un texte. Les citations ont pour but de soutenir votre texte et non de s'y substituer. Il faut toujours éviter qu'un texte devienne un collage de citations. **Jamais plus de 20 % du texte ne doit être consacré à l'usage de citations** pertinentes (à moins qu'une mention contraire soit explicitement indiquée par votre professeur).

#### <span id="page-9-0"></span>**Citation directe courte**

La citation directe courte compte **moins de 40 mots**. Elle s'insère dans le texte, entre guillemets; elle est suivie d'une indication de la source, selon les méthodes APA ou traditionnelle (voir p. 13 et p.15). Il est à remarquer que les guillemets fermant la citation sont placés après la ponctuation finale. Enfin, lorsque l'extrait cité comporte déjà des guillemets, on utilise les guillemets français ( « » ) pour introduire la citation et les guillemets anglais ( " " ) dans la citation.

Dans sa célèbre conférence sur la vocation politique, W eber fait un pronostic très sombre : « ce n'est pas la floraison de l'été qui nous attend, mais tout d'abord une nuit polaire, glaciale, sombre et rude. » (Indiquez vos sources selon la méthode APA ou en note de bas de page).

#### **Extrait pour les exemples :**

Peu importe quels seront les groupes politiques qui triompheront : ce n'est pas la floraison de l'été qui nous attend, mais tout d'abord une nuit polaire, glaciale, sombre et rude. En effet, là où il n'y a rien, ce n'est pas seulement l'empereur qui a perdu ses droits, mais aussi le prolétaire. Et lorsque cette nuit se sera lentement dissipée, combien encore vivront, de tous ceux qui ont vécu l'actuel printemps, au visage si opulent ? Que seront-ils tous devenus en leur for intérieur ?

WEBER, Max. *Le savant et le politique*, Chicoutimi, Les Classiques des sciences sociales, 1963, p.151, http://classiques.uqac.ca/classiques/Weber/sa vant\_politique/Le\_savant\_et\_le\_politique.pdf, page consultée le 4 avril 2015.

#### <span id="page-9-1"></span>**Citation directe longue**

La citation **de 40 mots et plus** constitue une citation directe longue. Il faut mettre cette citation en retrait de la marge de gauche. On l'écrit à simple interligne et on omet les guillemets. Toutefois, il est toujours obligatoire de la faire suivre d'une indication de la source selon l'une ou l'autre des méthodes.

Dans sa réflexion sur la vocation politique, Weber propose une réflexion sombre sur les dangers des convictions politiques « absolues », fortement marquée par l'expérience de la Grande Guerre et par la tentative ratée de révolution socialiste en Allemagne :

Peu importe quels seront les groupes politiques qui triompheront : ce n'est pas la floraison de l'été qui nous attend, mais tout d'abord une nuit polaire, glaciale, sombre et rude. En effet, là où il n'y a rien, ce n'est pas seulement l'empereur qui a perdu ses droits, mais aussi le prolétaire. Et lorsque cette nuit se sera lentement dissipée, combien encore vivront, de tous ceux qui ont vécu l'actuel printemps, au visage si opulent ? (Indication de la source selon la méthode APA ou traditionnelle).

### <span id="page-10-0"></span>**Citation fondue ou intégrée**

Il arrive que vous ne désiriez citer que quelques mots extraits d'un texte pour illustrer sa démonstration. Ces quelques mots sont alors placés entre guillemets et **suivis d'une indication de la source**.

On peut voir dans les accents tragiques de la conclusion de la conférence classique de Weber sur la vocation politique non seulement le résultat d'un traumatisme lié à la Grande Guerre, mais également l'anticipation d'une période trouble pour l'histoire de l'Allemagne. En effet, on y décrit la société à venir non comme la « floraison de l'été » mais bien comme « une nuit polaire, glaciale, sombre et rude ». (Indication de la source selon la méthode APA ou traditionnelle).

## <span id="page-10-1"></span>**Citation d'idée**

La citation d'idée constitue généralement une évocation ou un **résumé** d'un passage ou d'une idée exprimée par un auteur dans une ou plusieurs de ses œuvres. L'indication de la source est obligatoire, mais ni les guillemets ni les crochets ne sont alors utilisés.

Dans sa conférence de 1919 sur la vocation politique, Max Weber met en garde contre le danger des convictions politiques si elles ne sont contrebalancées par une éthique de la responsabilité (Indication de la source selon la méthode APA ou traditionnelle).

## <span id="page-10-2"></span>**Modifier une citation**

Il arrive que l'on doive, ou que l'on veuille, modifier légèrement le contenu d'une citation. On évitera bien sûr de déformer une citation en bouleversant la structure de la phrase du passage emprunté ou en retranchant des extraits dans une intention malhonnête.

On peut vouloir **retrancher des mots** qui appartiennent à une citation. Dans ce cas, on remplace ces mots retranchés par des points de suspension que l'on place entre **crochets […]**.La citation peut être abrégée ou raccourcie au début, au milieu ou à la fin.

Il peut aussi être pertinent, pour des raisons d'ordre syntaxique ou pour clarifier le sens de la citation, **d'ajouter quelques mots**. Ces ajouts doivent impérativement être entre crochets**.**

Lorsqu'une **erreur** (une faute d'orthographe par exemple) s'est glissée dans le texte d'où l'on extrait la citation, on inscrit le mot *sic* entre crochets [*sic*], et ce, après la faute. Le signe [*sic*] est également utilisé, de façon polémique toutefois, pour désigner un raisonnement absurde ou odieux que l'on cite.

Par exemple, dans un dépliant du député Maxime Bernier, tel que cité par le *Journal de Québec*, on retrouve ceci, parmi d'autres fautes :

« Comme le temps nous glisse entre les doigts, nous sommes presque qu'à [sic] la fin de l'année 2014 <sup>6</sup> ».

Pour introduire **une citation ou l'idée d'un auteur** :

- Selon Max Weber,
- D'après Max Weber,
- Max Weber dit que
- Max Weber écrit que
- Max Weber affirme que
- Max Weber souligne que
- Max Weber pense que
- Max Weber insiste sur le fait que
- Max Weber nous rappelle que
- Max Weber nous signale que
- Max Weber attire notre attention sur
- Comme le souligne Max Weber,
- Comme le laisse entendre Max Weber,
- Max Weber reprend cet argument voulant que
- Comme le fait remarquer Max Weber,
- Max Weber stipule que
- À la lumière de Max Weber,

#### <span id="page-11-0"></span>**Plagiat : Citer ses sources**

Pour éviter le plagiat, il est nécessaire

d'indiquer adéquatement la source des idées, des extraits de texte ou des expressions que vous reprenez à d'autres. Dans le cas où vous reprenez telles quelles des expressions ou des extraits de la pensée d'une autre personne, il est impératif de l'indiquer par des guillemets (« »).

Voici des exemples de plagiat:

Une obscurité nouvelle s'étend sur le Québec. Elle a franchi les portes de notre nation.

o Il n'y a aucune indication de la source ;

l

- o Il n'y a pas de guillemets pour indiquer les expressions exactes reprises ;
- o Plutôt que de copier le texte (en changeant un mot ou deux), il aurait mieux valu citer le document en bonne et due forme.

<sup>6</sup> LA HAYE, Dominique. « Bernier fait des fautes de français », dans *Journal de Québec*, 4 décembre 2014, http://www.journaldequebec.com/2014/12/04/bernier-fait-des-fautes-de-francais, page consultée le 5 mai 2015.

#### **Extrait pour les exemples :**

« Une noirceur nouvelle se répand sur le Québec. Elle a franchi les portes de notre pays. La pensée unique revient en force et s'empare de notre démocratie, elle impose une vision du monde qui colonise notre espérance. Nous nous dressons devant elle. Nous refusons. La science est muselée chaque jour davantage. Le dogme de l'argent, de la croissance à tout prix et de ses impératifs s'empare de la raison. La parole citoyenne ploie trop souvent sous le poids de la propagande d'intérêts puissants qui s'approprient le bien commun. La croissance infinie est impossible dans une biosphère dont les ressources sont limitées et en déclin. Celles et ceux qui prétendent le contraire prônent la pensée magique. La lucidité scientifique impose notre réveil. Elle en appelle à une grande transition écologique de notre économie. »

(AUTEUR COLLECTIF, « Manifeste pour un élan global », dans Le Devoir, 7 avril 2015, http://www.ledevoir.com/ environnement/actualites-sur-lenvironnement/436476/manifeste-pour-unelan-global, page consultée le 8 avril 2015)

Dans le « Manifeste pour un élan global », les signataires dénoncent une grande noirceur qui se répand sur le Québec, qui remet en cause notre démocratie et qui musèle la science.

o Il n'y a pas de guillemets pour indiquer les expressions exactes reprises ;

o Il n'y a pas d'indication complète de la source.

Je pense que la qualité de l'environnement est un enjeu primordial. Pourtant, depuis quelques années au Québec et au Canada, certaines évolutions sont inquiétantes : censure de la science, centralité absolue accordée à l'argent et à la croissance économique, propagande menée par des entreprises polluantes puissantes. Il est temps de refuser ce destin !

o L'auteur n'indique pas la source de ses idées. Bien qu'aucune expression exacte ne soit reprise textuellement, il a repris des idées qui ne sont pas les siennes sans indiquer leur origine. Dans le cas présent, il aurait mieux valu citer le texte, que tenter de le réécrire en d'autres mots.

## <span id="page-13-0"></span>**Autres formes de plagiat**

Dans vos études en sciences humaines, toutes ces pratiques ou ces tactiques seront considérées comme des plagiats :

- o Tenter de regarder, et évidemment, le cas échéant, réussir à regarder sur la copie d'un autre élève;
- o Lors d'un examen, inscrire des notes sur ses vêtements, sa personne, ou sur tout autre objet;
- o Lors d'un examen, être en possession de tout document, matériel ou outil non autorisé;
- o Utiliser un appareil électronique lors d'une activité d'évaluation alors que l'enseignant l'a interdit;
- o Présenter les réalisations d'un autre individu (notamment le travail d'un autre étudiant, d'un ancien étudiant, d'un inconnu sur Internet) comme les siennes;
- o Remettre un même travail, en totalité ou en partie, dans deux cours différents;
- o Réaliser en équipe un travail qui devait être fait individuellement;
- o Aider quelqu'un à plagier.

#### **Sanctions pour plagiat**

La politique de fraude et de plagiat du cégep prévoit les sanctions suivantes :

1 ière infraction : la note « 0 » est attribuée à l'évaluation;

2 ième infraction : la note « 0 » est attribuée pour le cours, l'ensemble des enseignants du programme sont avisés, l'élève est rencontré par son API;

3 ième infraction : la note « 0 » est attribuée pour le cours, pour l'ensemble des autres cours où il y a eu récidive et l'élève est renvoyé du cégep.

## <span id="page-14-0"></span>**RENVOIS DANS LE TEXTE**

Les renvois dans le texte sont la méthode par laquelle vous informez votre lecteur de la source de l'information que vous citez ou mentionnez. Il existe deux façons de faire ces renvois, la méthode dite traditionnelle (avec des notes de bas de page) et la méthode APA (American Psychological Association). Votre professeur vous indiquera quelle méthode prendre pour votre travail.

## <span id="page-14-1"></span>**Traditionnelle**

Lorsque l'on utilise la méthode traditionnelle, comme par exemple dans le présent document, les renvois dans le texte prennent la forme de notes de bas de page, qui doivent respecter les règles suivantes :

- Les notes de bas de page sont séparées du corps du texte par une ligne.
- Chaque note de bas de page porte le numéro correspondant à l'appel de note indiqué dans le texte.
- Les appels de note sont numérotés de façon continue à l'intérieur d'un même travail.
- Les notes de bas de page se suivent et sont présentées en 10 points à simple interligne<sup>7</sup> .

Lorsque l'on cite une source pour la première fois :

- Si l'on cite un document complet, la référence en bas de page sera identique à celle qui se trouve dans la médiagraphie. (Voir page 17).
- Si l'on cite une partie spécifique d'un document (par exemple, dans le cas d'une citation directe), on doit remplacer le nombre de pages par la ou les pages spécifiques d'où provient la citation.

Exemple de notes de bas de page (la note 3 est une remarque, une précision)<sup>8</sup> :

2. LAGARDE, Louise. Guide de l'interprétation des songes, 3e édition, Alma, Ed. Refuge, 1960, p. 55-56.

l

<sup>1.</sup> SAINT-GELAIS, Philippe. La vie rêvée, Québec, Ed. de Midi, 1998, p. 23.

<sup>3.</sup> Les femmes qui prédisaient l'avenir étaient nombreuses à cette époque.

<sup>4.</sup> AUBERT DE GASPÉ, Philippe. L'influence d'un livre, Montréal, Boréal, 1996, [1837], p. 74.

<sup>7</sup> COLLÈGE LIONEL-GROULX. *Op. cit.*

<sup>8</sup> *Ibid..*

Lorsque l'on cite un même ouvrage ou un même auteur plus d'une fois, plutôt que de retranscrire chaque fois la référence complète, il faut utiliser des abréviations latines :

*Ibid* : Lorsque l'on cite un même ouvrage plus d'une fois, de façon consécutive, on doit remplacer la référence par l'abréviation *Ibid*. à partir de la deuxième occurrence. Si le numéro de page n'est pas le même que pour la référence précédente, on doit préciser le numéro de page immédiatement après *Ibid*.

Exemple de notes de bas de page avec utilisation de *Ibid*. (même oeuvre)<sup>9</sup> :

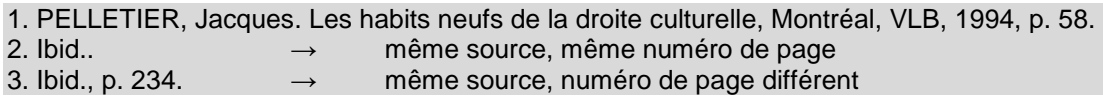

Id. : Lorsque l'on cite plusieurs ouvrages ayant le même auteur de façon consécutive, on remplace le nom de l'auteur par *Id*.

Exemple de notes de bas de page avec utilisation de Id. (même auteur)<sup>10</sup> :

1. HÉBERT, Anne. *Kamouraska*, Paris, Seuil, 1970, p. 12.

2. *Id.*, *Le temps sauvage*, Montréal, H.M.H., 1967, p. 155.

*Op.Cit*. : Lorsque l'on cite plusieurs fois le même ouvrage de façon non consécutive, à partir de la deuxième occurrence, on n'indique que le nom de l'auteur et le numéro de page, s'il y a lieu, et on remplace les autres informations bibliographiques par *Op.Cit*.

Exemple de notes de bas de page avec utilisation de Op. Cit. (citation d'une oeuvre d'un même auteur, et ce, de façon non consécutive)<sup>11</sup> :

l

<sup>1.</sup> BRIEN, Odile. *Partir d'ici*, Paris, Psycho-Ed., 1988, p. 36.

<sup>2.</sup> SAURIOL, Julien. *Ce n'est rien*, Nice, Les Éditions du Soleil Levant, 1976, p. 99.

<sup>3.</sup> BRIEN, Odile. *Op. Cit.* p. 57.

<sup>9</sup> *Ibid..*

<sup>10</sup> *Ibid..*

<sup>11</sup> *Ibid..*

### <span id="page-16-0"></span>**APA**

Lors de la rédaction d'un texte, il est essentiel de citer les sources directement dans le texte à chaque fois que l'idée d'un ou de plusieurs auteurs est utilisée. De façon générale, c'est le nom de famille de l'auteur et l'année de parution du document qui doivent paraître, et ce de trois façons possibles :

Règles générales Auteur et année entre parenthèses, séparés d'une virgule. P.ex. : …une tendance nette (Dupont, 1983)

Auteur dans le texte et année entre parenthèses. P.ex. : Comme Dupont (1983) le fait remarquer…

Auteur et année directement dans le texte. P.ex. : En 1983, Dupont faisait remarquer…

\* Attention! Si plusieurs auteurs ont le même nom de famille, il faut ajouter une initiale du prénom pour les distinguer.

Par exemple : A. Freud (1949) ou S. Freud (1928).

De plus, tous les ouvrages cités dans le corps du texte doivent se retrouver dans la médiagraphie à la fin du travail, aussi selon la méthode APA. (Voir page 32.)

Deux auteurs Il faut séparer les deux noms par « et » et ce, pour chacune des trois façons possibles. P.ex. : Brown et Dolby (1995) ou (Brown et Dolby, 1995) ou En 1995, Brown et Dolby...

Trois à cinq auteurs Il faut citer tous les auteurs lors de la première apparition dans le texte, mais ensuite uniquement le nom du premier suivi de l'expression « et al ». P.ex. : Buster, Magain et Dolby (1987) et ensuite Buster et al. (1987) \* Attention! L'expression « et al » doit être en italique lorsque mise entre parenthèses. P.ex. : (Buster *et al*., 1987)

Six auteurs ou plus Il faut indiquer le premier auteur seulement, suivi de l'expression « et al » et ce, dès la première apparition.

L'auteur est une association Il faut citer le nom de l'association au complet, suivi de son abréviation entre parenthèses, puis ne citer que l'abréviation lors des autres apparitions dans le texte. P.ex. : Diagnostical Statistical Manual (DSM, 2013) et ensuite : (DSM, 2013)

Pas d'auteur Il s'agit d'un document anonyme, d'une encyclopédie ou d'un dictionnaire dont les articles individuels ne sont pas signés. Il faut alors citer les deux, trois premiers mots de la référence (généralement le titre). Entre guillemets pour un titre d'article. P.ex. : (« Study Finds », 1982) Ou en italiques pour un titre d'ouvrage ou de périodique. P.ex. : Dans leur ouvrage *College Bound Seniors* (1979), présentent…

Document avec une date de mise à jour

Certains documents en ligne peuvent comporter deux dates, soit une référant à la date de création et l'autre, à la date de mise à jour. Dans ce cas, l'APA demande que seule l'année de création soit indiquée. Cependant, si seule l'année de mise à jour paraît sur le document, on inscrit celle-ci.

Traduction d'un ouvrage original

On doit indiquer, après le nom de l'auteur de l'ouvrage original, la date de parution de l'ouvrage original, suivie d'une barre oblique, puis de la date de parution de la traduction. P.ex. : Schön (1983/1994).

Plusieurs références

S'il est nécessaire de faire référence à plusieurs travaux ou documents pour une même idée, il faut citer tous les auteurs en ordre alphabétique. On doit également séparer les différents documents par un pointvirgule. Si plusieurs travaux d'un même auteur sont cités, il faut séparer les années par une virgule. Finalement, si plusieurs travaux d'un même auteur sont parus la même année, on doit ajouter une lettre minuscule afin de pouvoir les distinguer dans la médiagraphie.

P.ex. : (Dorrow et O'Neal, 1979; Murray, 1970, 1985; Smith *et al*., 1990, 1994a, 1994b).

Références secondaires

Lorsqu'il est impossible d'avoir accès au document original, on doit l'indiquer dans nos références. Il faut alors inscrire le nom de l'auteur du document original et ajouter, entre parenthèses, « cité par » et le nom de l'auteur du document secondaire.

P.ex. : En 1994, Durand (cité par Dupont, 2007) ou (Durand, 1994, cité par Dupont, 2007)

Renvoi à une partie spécifique d'un document

Lorsqu'on souhaite faire référence à un chapitre, un tableau ou un graphique par exemple, il faut ajouter l'information dans la parenthèse, juste après la date, en la séparant d'une virgule et en abrégeant les mots « page » et « chapitre ».

P.ex. : (Winmorth, 1987, chap. 3) ou (Dustin et Bred, 1988, p. 10) ou (Smith, 1995, figure 4)

Site web complet

Indiquer l'adresse URL complète du site entre parenthèses. Mais si l'adresse est trop longue, vous pouvez vous restreindre à écrire le nom de domaine.

P.ex. : …un site très riche (http://www.adresse-du-site.ca) conçu pour…

## <span id="page-18-0"></span>**MÉDIAGRAPHIE**

La médiagraphie, aussi appelée bibliographie, est normalement la dernière composante de votre travail. Comme pour les renvois dans le texte, les médiagraphies ont deux modes de présentation, la méthode traditionnelle et la méthode APA.

## <span id="page-18-1"></span>**Traditionnelle**

Une médiagraphie rédigée d'après la méthode traditionnelle, comme à la fin de ce guide, doit respecter les règles générales suivantes :

- Toutes les sources citées dans le travail, et dont la référence se trouve en note de bas de page, doivent apparaître dans la médiagraphie.
- Chaque source citée doit apparaître une seule fois dans la médiagraphie, même si elle est citée plusieurs fois dans le travail.
- Deux ordres de présentation sont possibles :

o Par ordre alphabétique des noms d'auteur. Cette méthode est à privilégier lorsqu'il y a peu de sources.

En général, on indique dans une référence la date de publication de l'édition consultée. Toutefois, lorsqu'un texte est réédité, il peut être pertinent d'ajouter entre crochets la date de la première édition. Cela permet de situer le texte dans son contexte historique ou encore de savoir à quel moment une idée a été émise pour la première fois ou une découverte scientifique a été faite. Par exemple, on écrirait : WEBER, Max. *Le savant et le politique*, Chicoutimi, Les Classiques des sciences sociales, 1963, [1919].

- o Divisées par type de source en sous-titre (ouvrages de référence, publications gouvernementales, livres, articles de périodiques, ressources électroniques, autres), puis par ordre alphabétique à l'intérieur de chaque catégorie. Cette méthode est à privilégier lorsqu'il y a plusieurs sources de types différents.
- La liste doit inclure un retrait à gauche, sauf pour la première ligne, et être à simple interligne.

De façon générale, une référence médiagraphique rédigée dans le style traditionnel inclut: le nom de l'auteur, le titre de l'ouvrage, l'information sur la publication, l'année de publication et le nombre de pages. Les informations spécifiques à inclure dans la référence varient toutefois selon plusieurs paramètres, tels que :

- le type de source (livre, article de journal, article de revue, etc.);
- l'auteur (un auteur, deux auteurs, l'auteur est une institution, etc.);
- le support (imprimé, électronique, DVD, etc.).

Pour savoir précisément quelles informations doivent se trouver dans votre référence pour chacune de vos sources, consultez le tableau suivant :

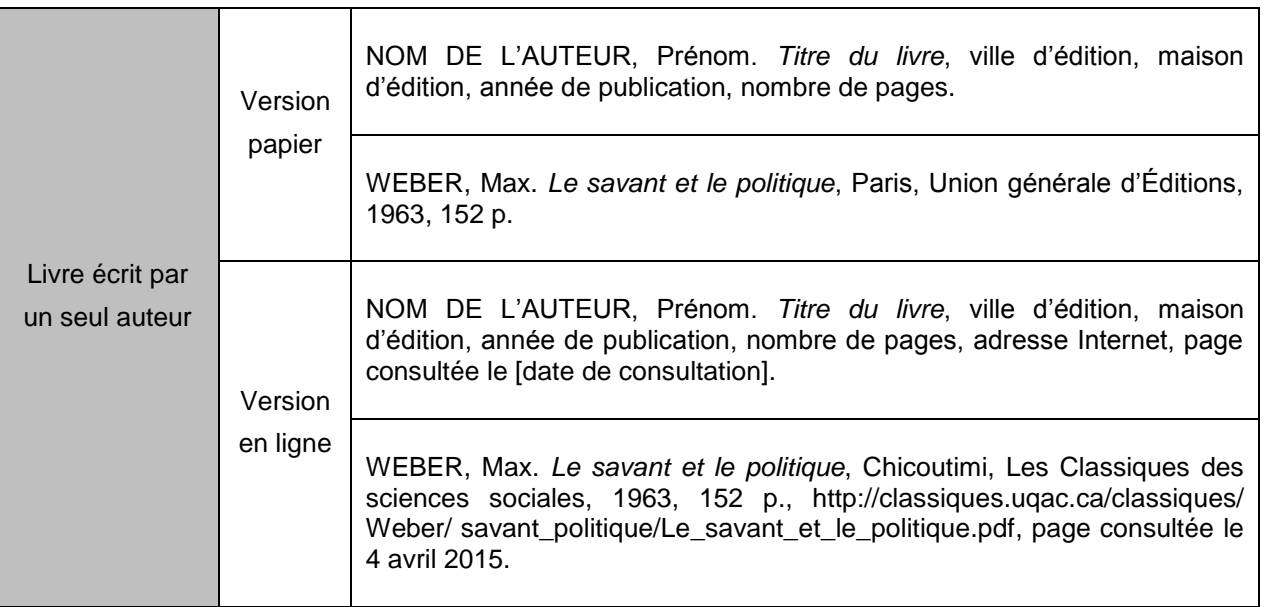

٦

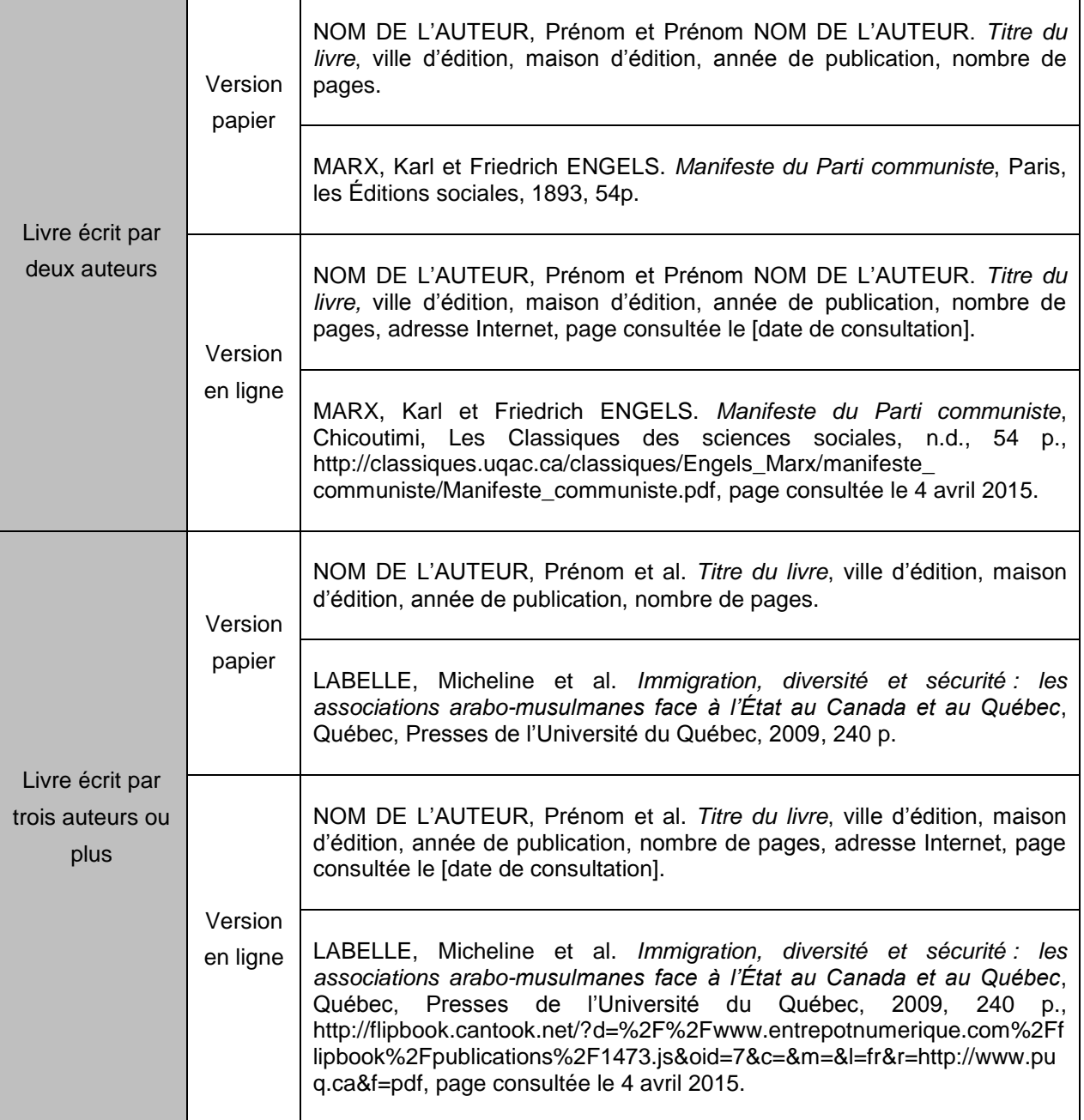

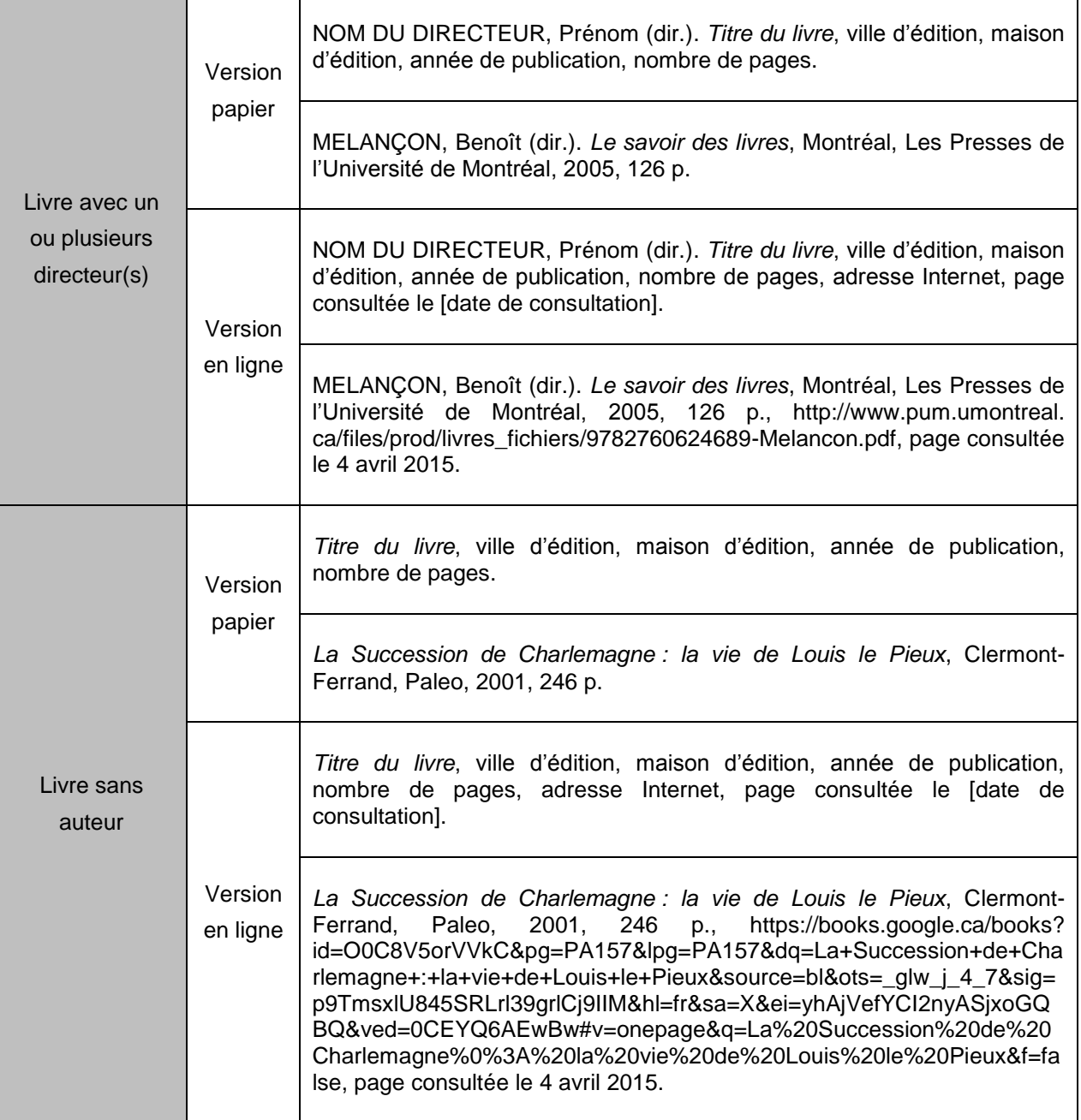

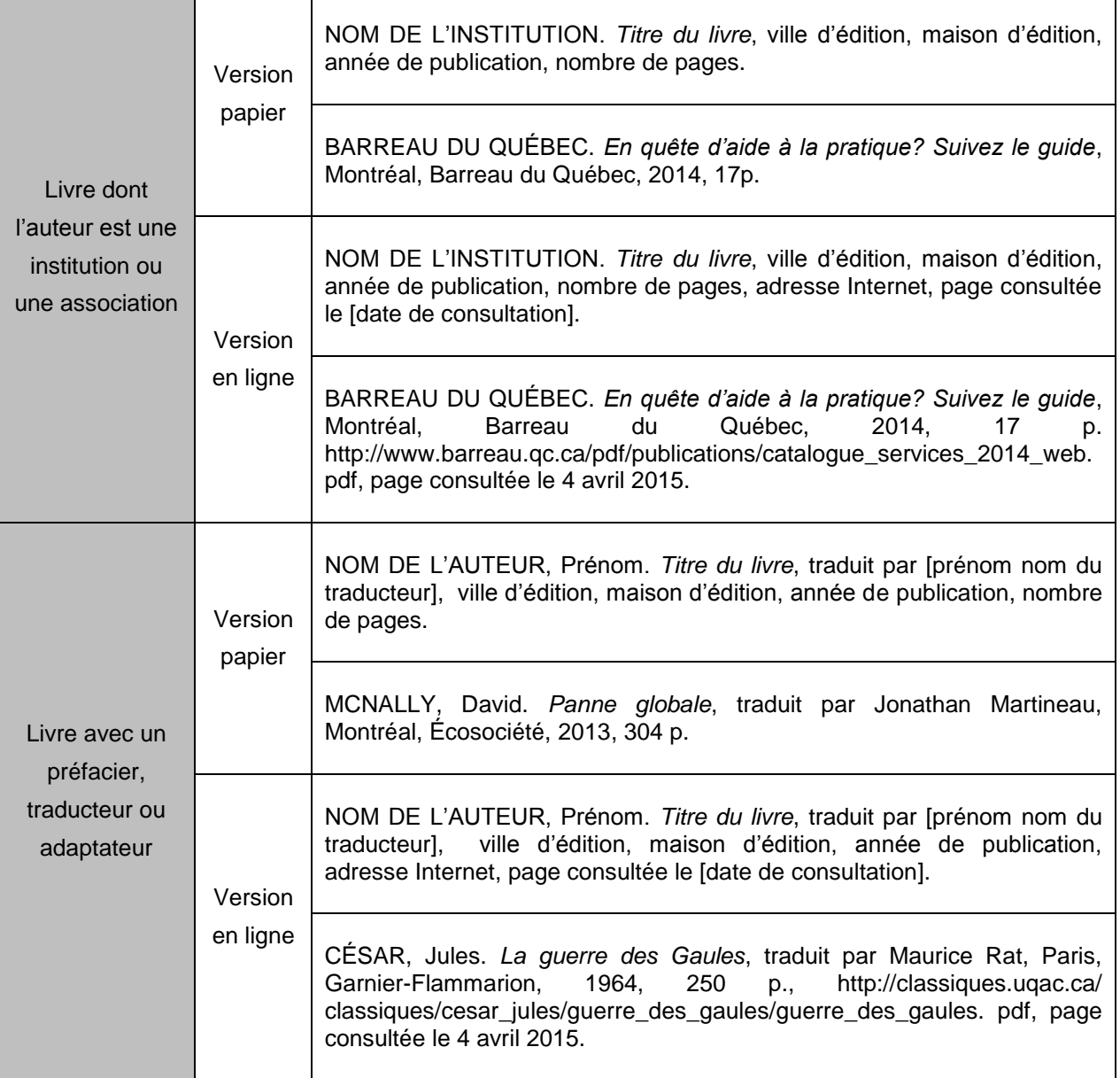

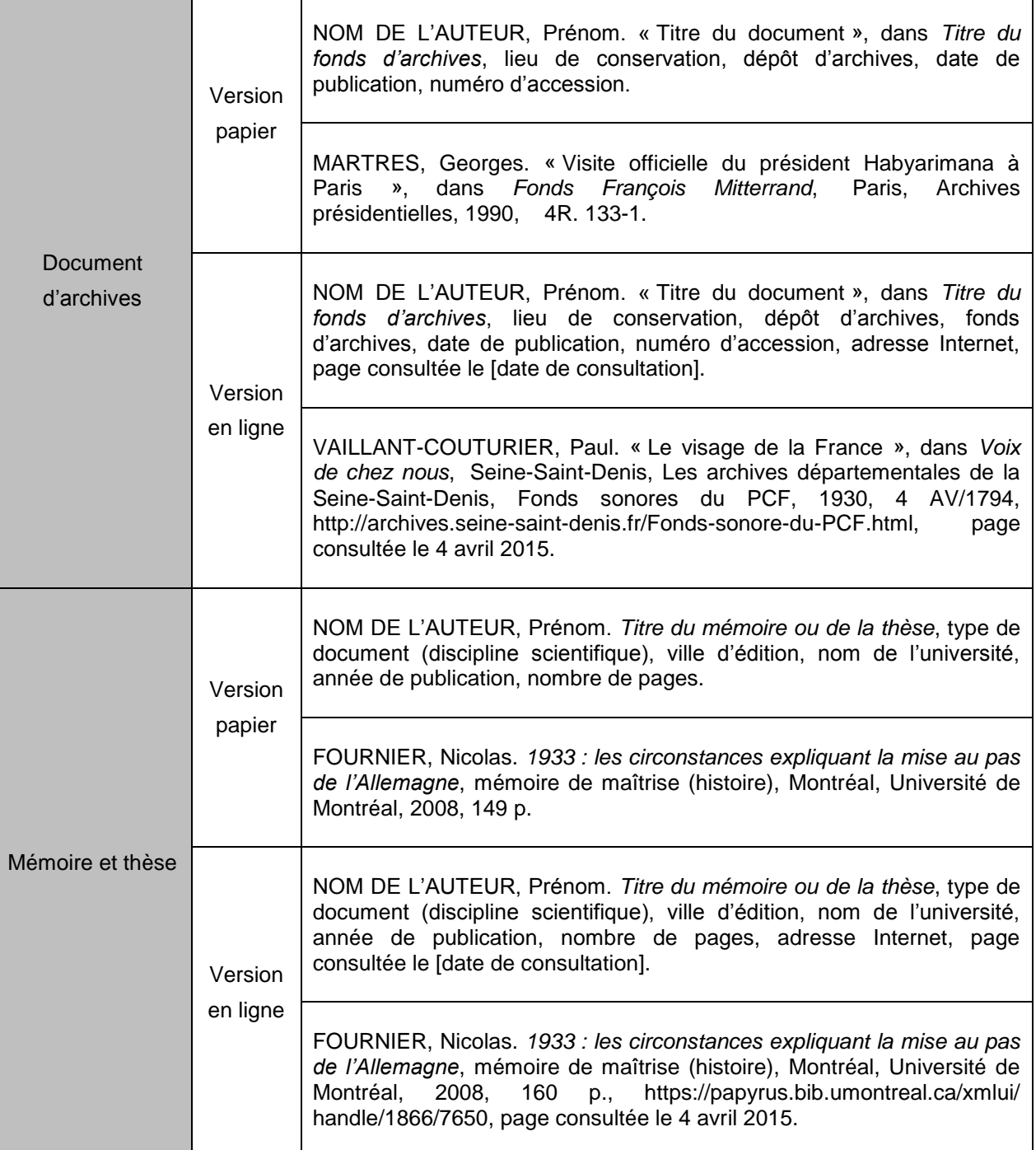

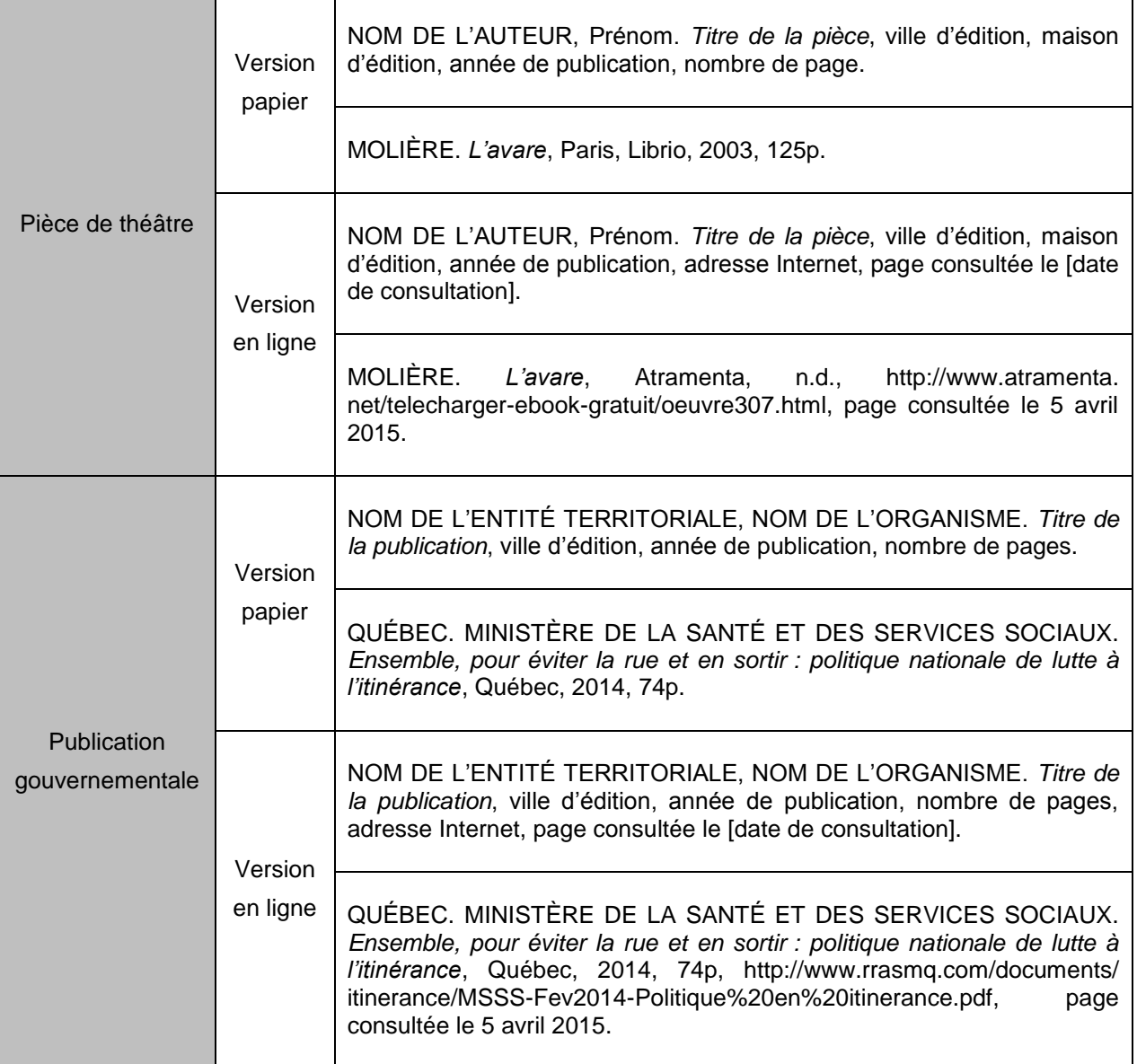

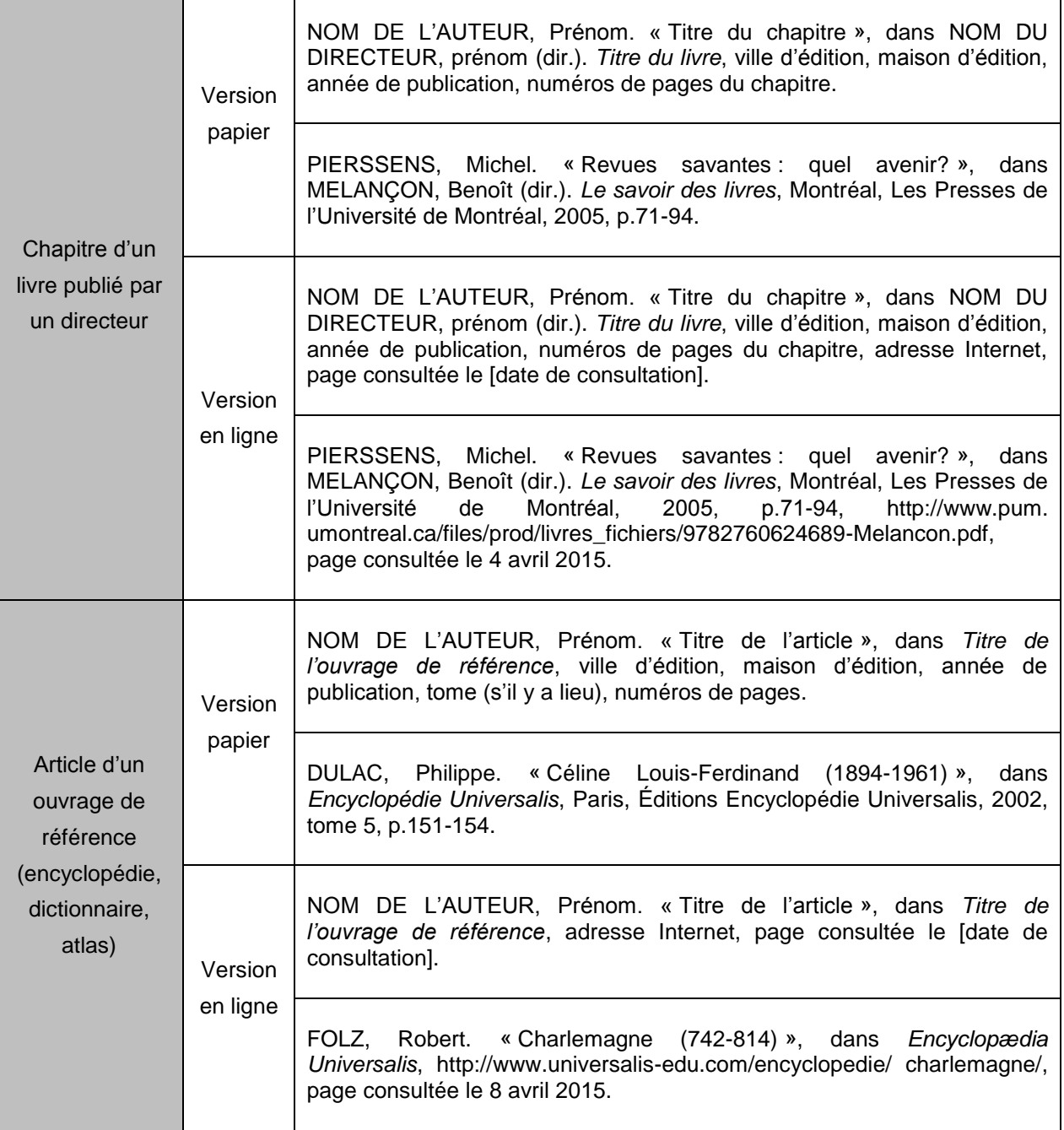

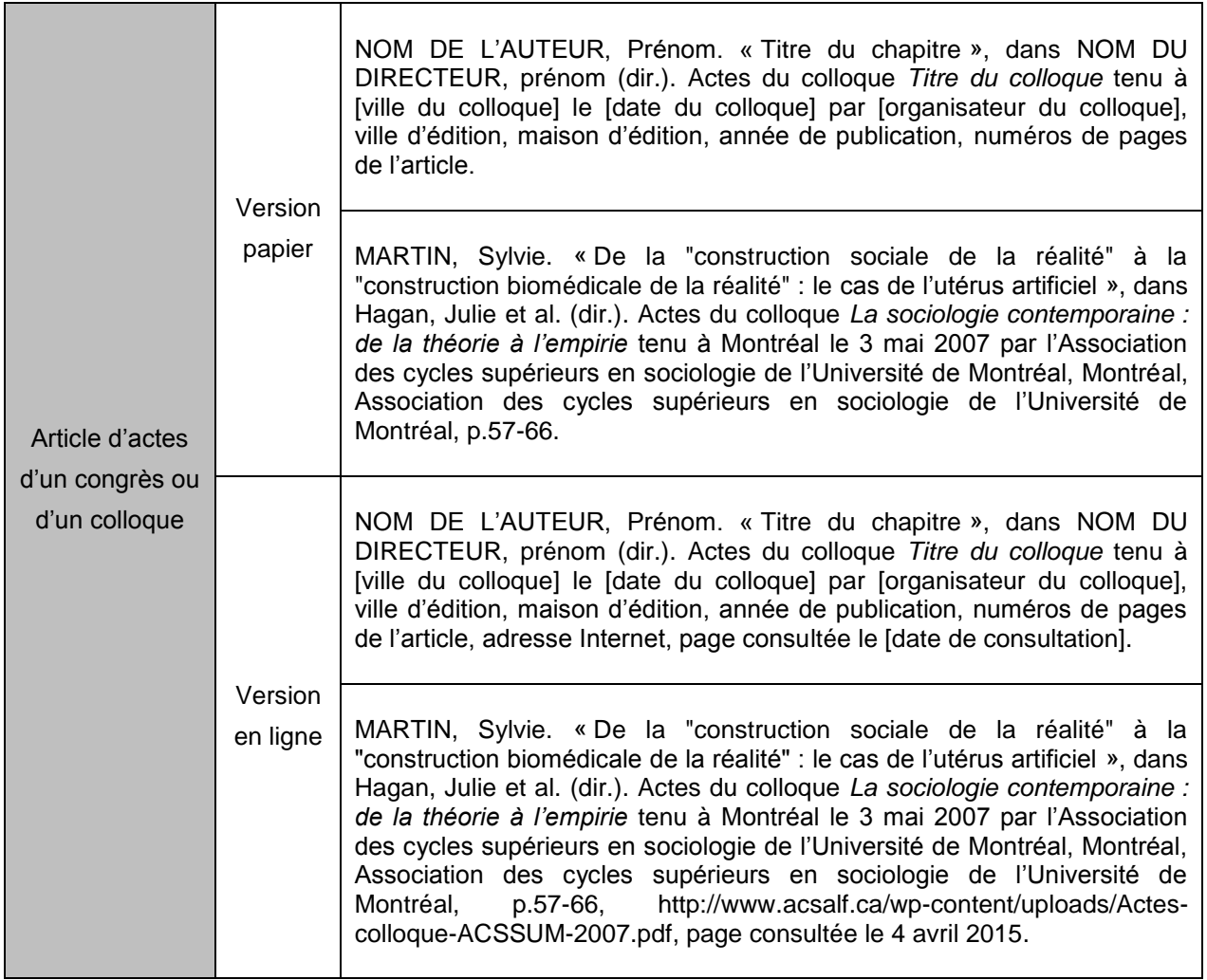

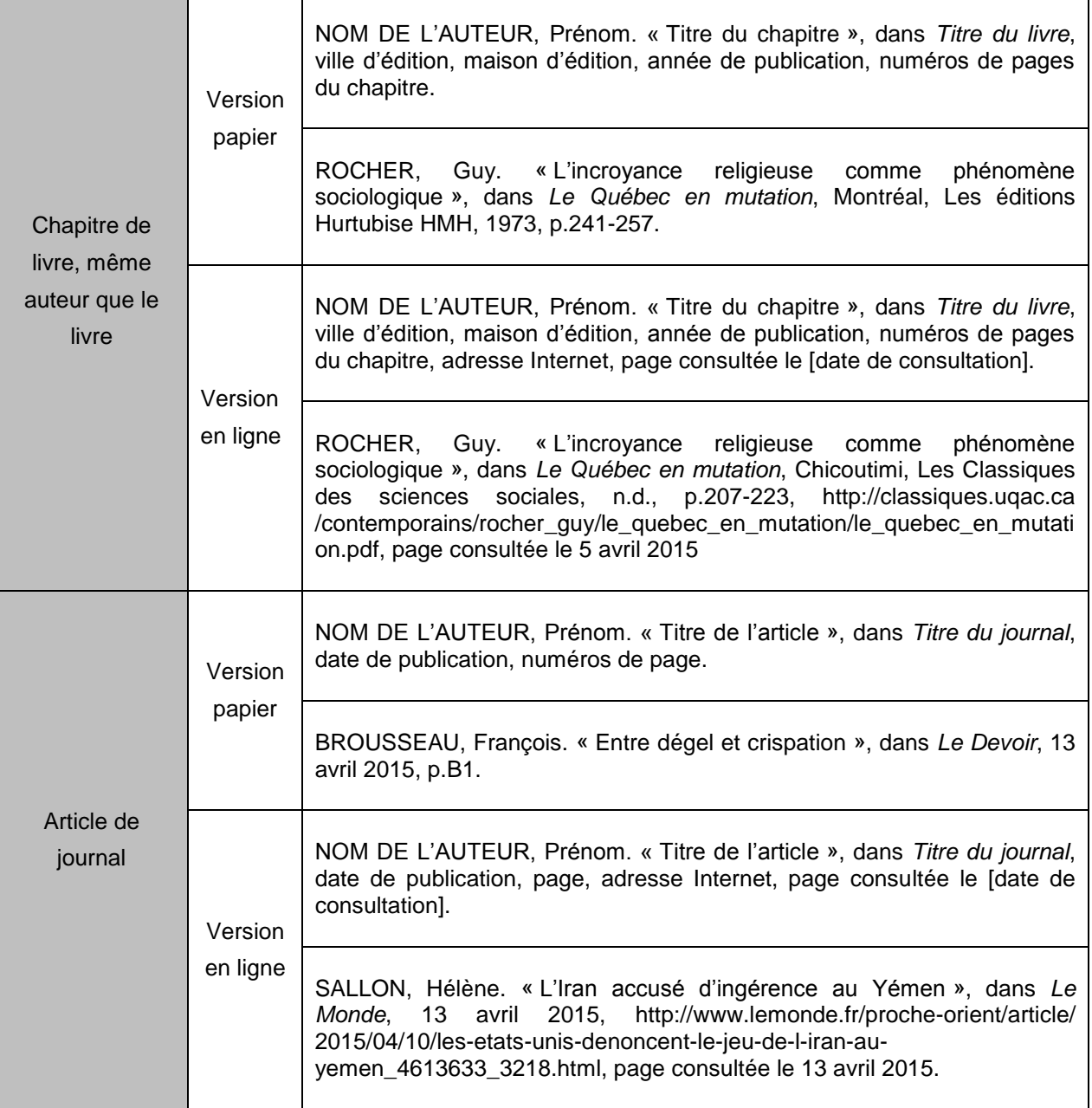

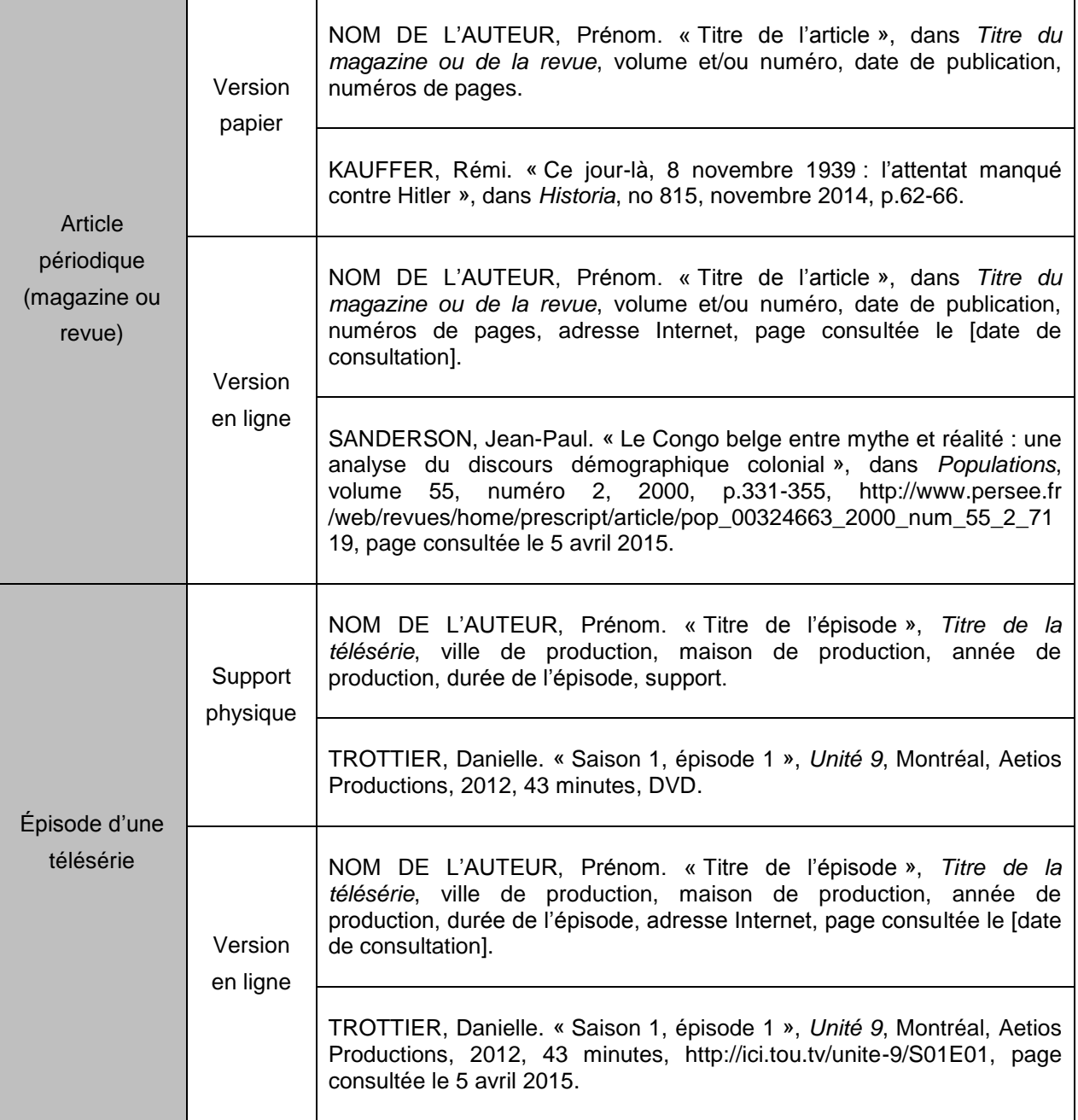

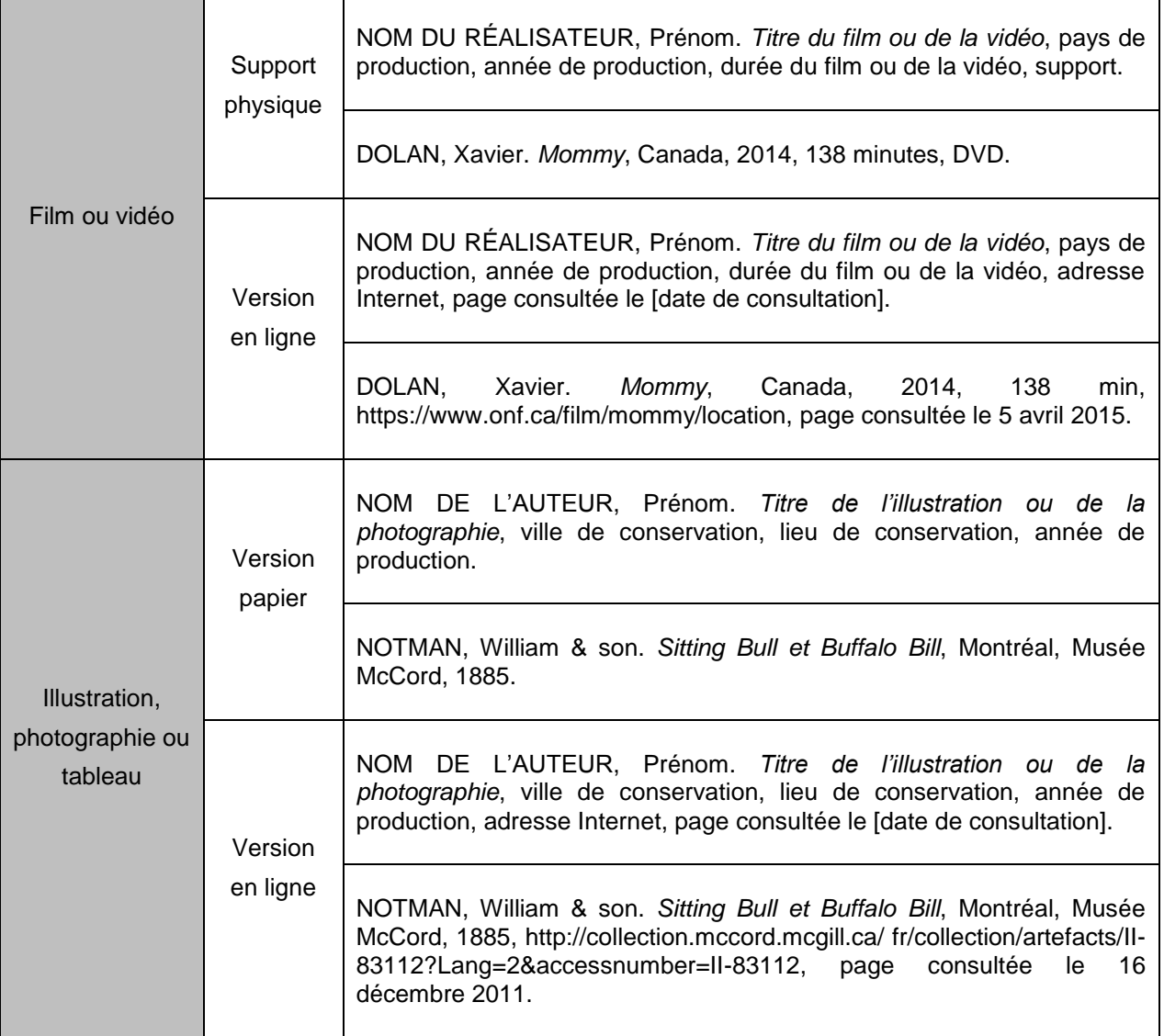

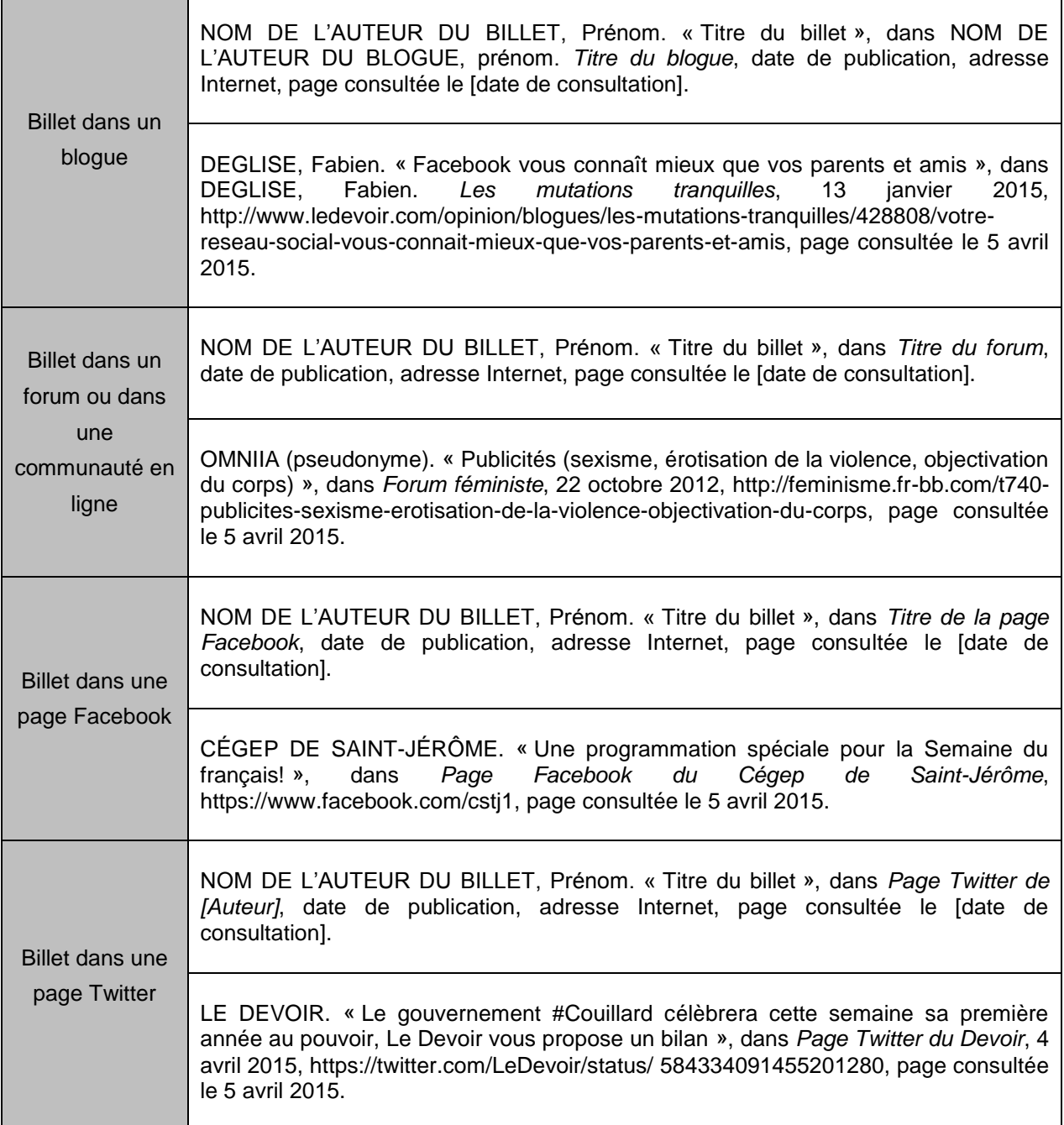

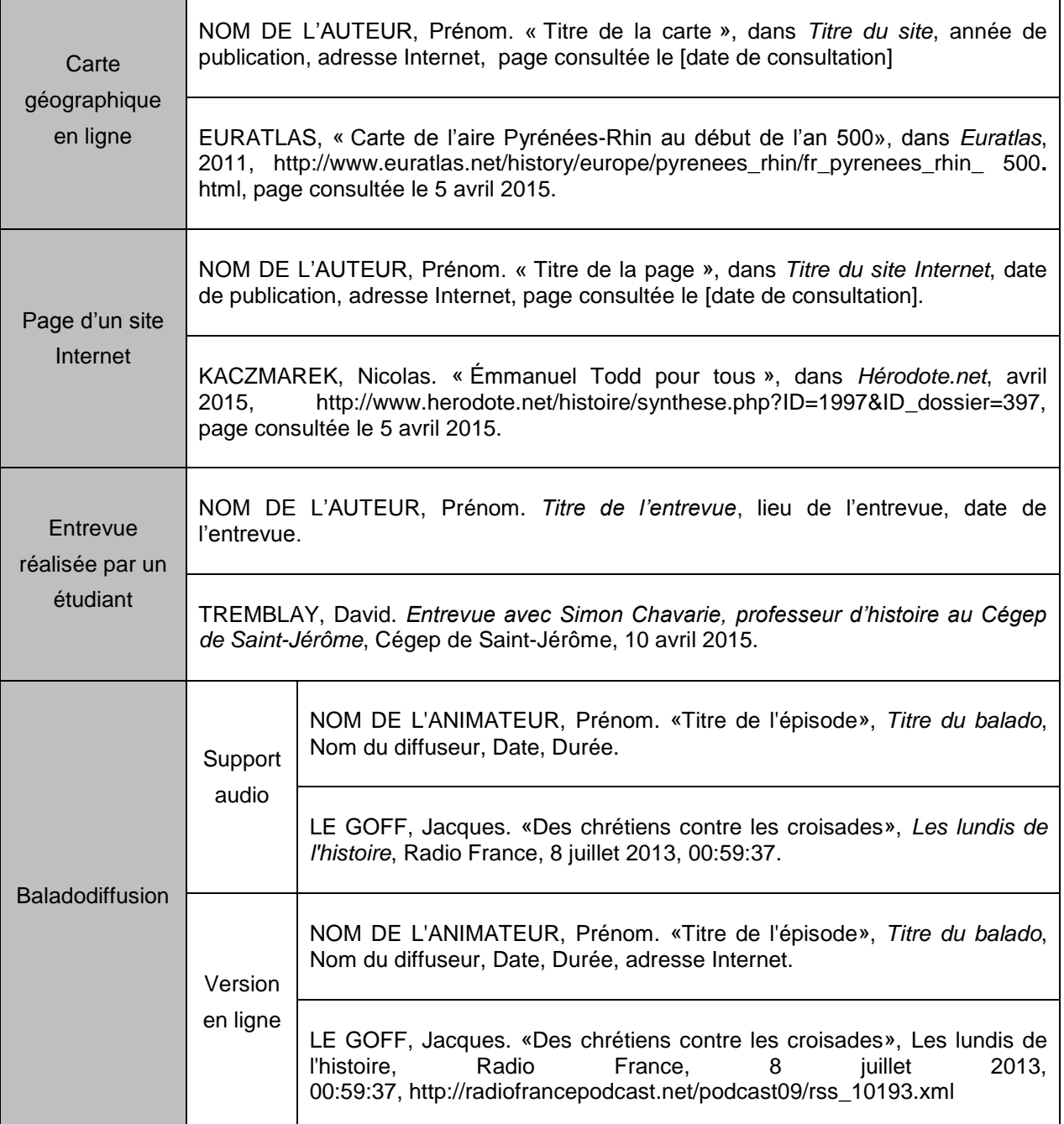

<span id="page-32-0"></span>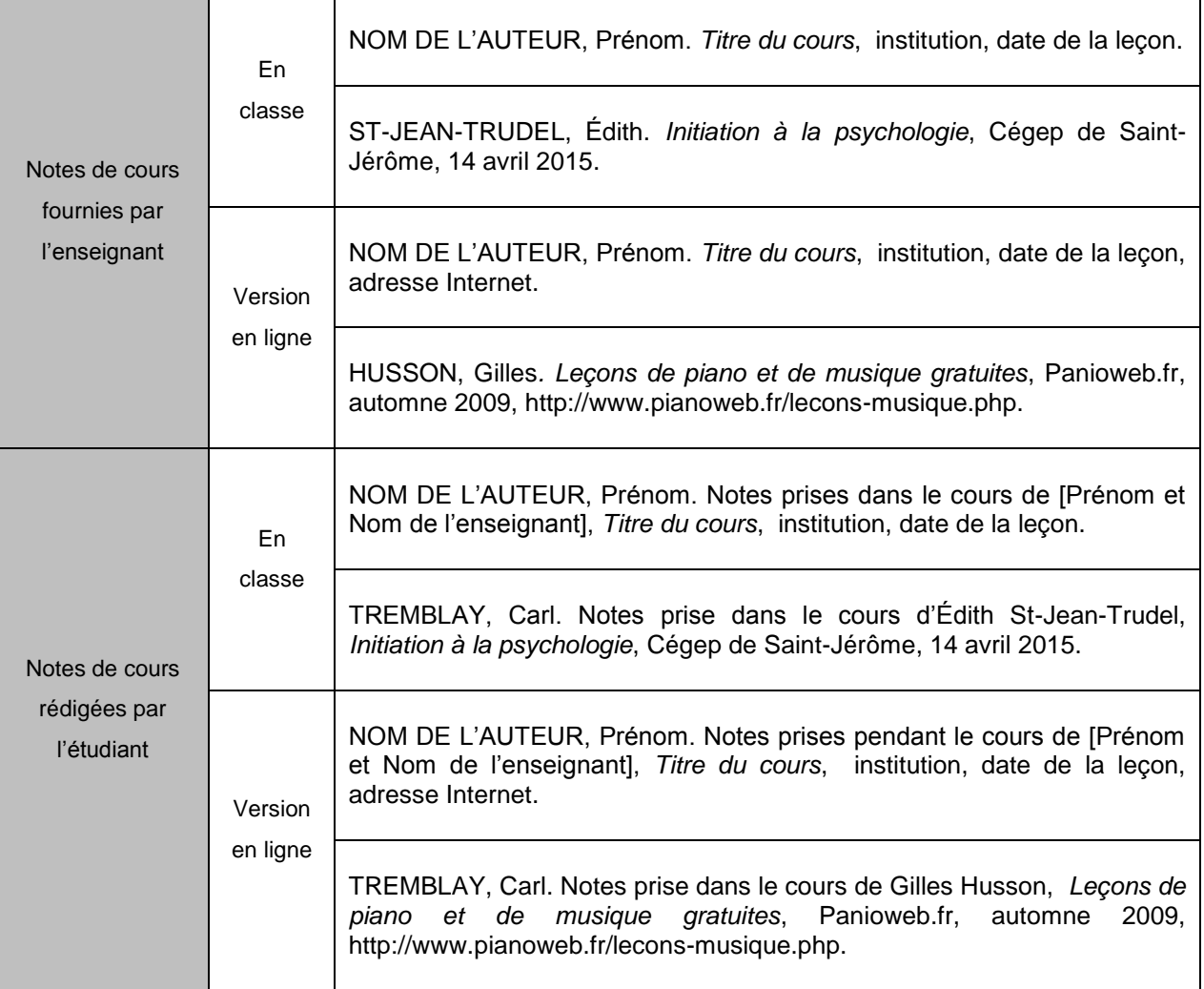

### **APA**

Une fois la citation appropriée des sources dans le texte, il est primordial de détailler celles-ci dans une médiagraphie à la fin de son document. Afin de bien compiler sa médiagraphie selon les normes APA, voici certaines directives à suivre :

Attention! Uniquement les ouvrages cités dans le texte doivent apparaître dans la bibliographie, même s'il y a eu des lectures complémentaires. Si cela est fait, un astérisque (\*) doit préciser les « références secondaires ».

#### Règle générale

 La bibliographie ou médiagraphie doit toujours être rédigée en ordre alphabétique des noms de famille des auteurs cités ou du titre de l'ouvrage lorsqu'il n'y a pas d'auteur précis et en ordre chronologique de l'année de rédaction s'il y a plusieurs ouvrages du même auteur.

L'ordre général est : le nom de l'auteur, l'année, le titre de l'ouvrage et l'information sur la publication.

La liste doit inclure un retrait à gauche, sauf pour la première ligne et être à simple interligne :

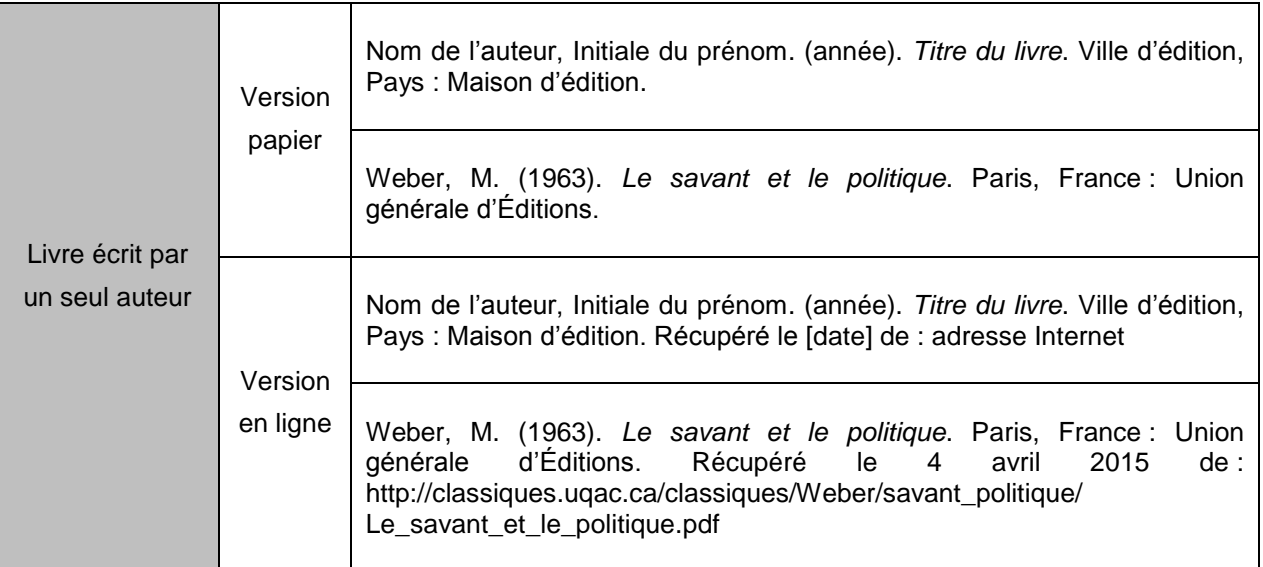

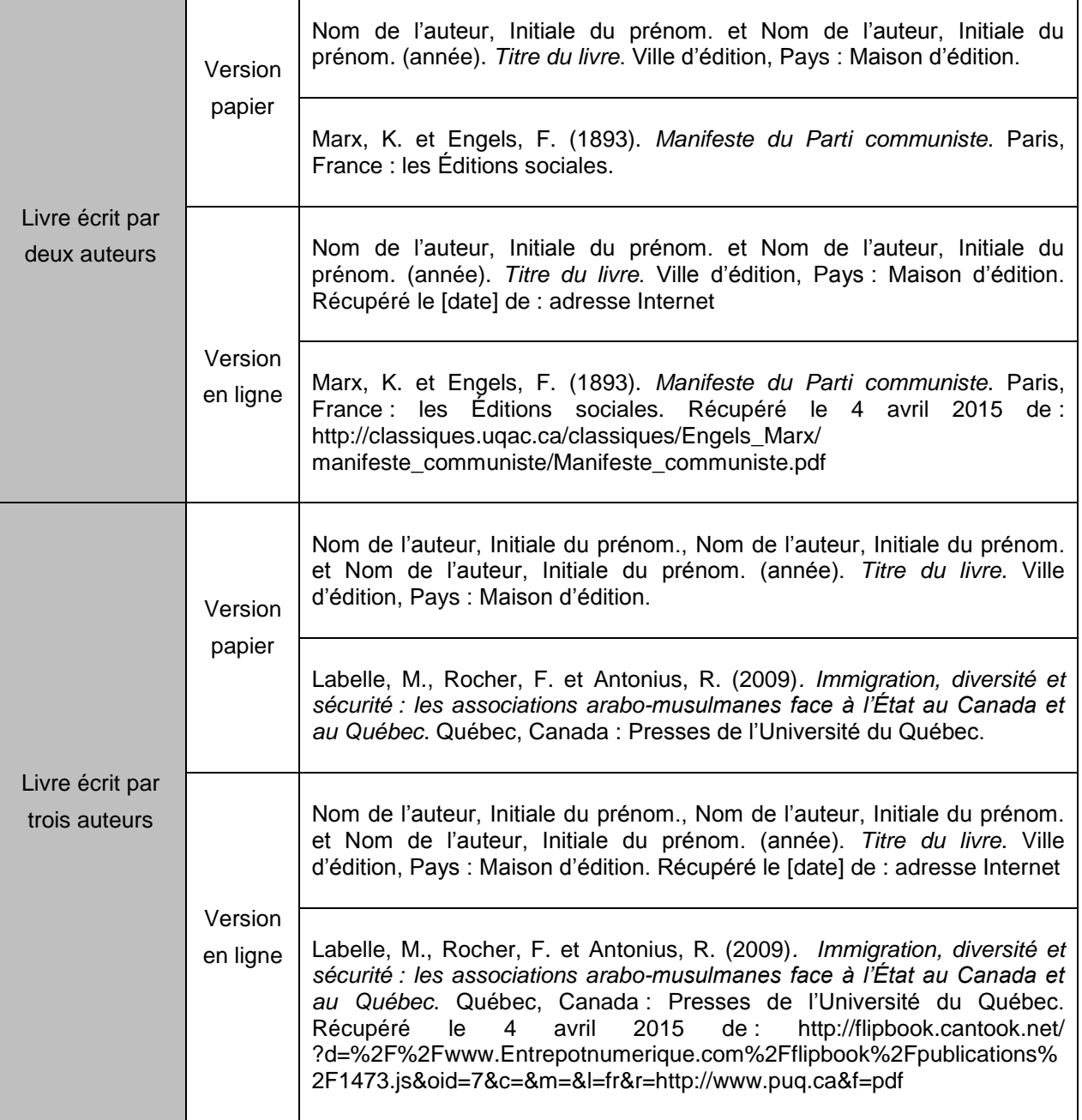

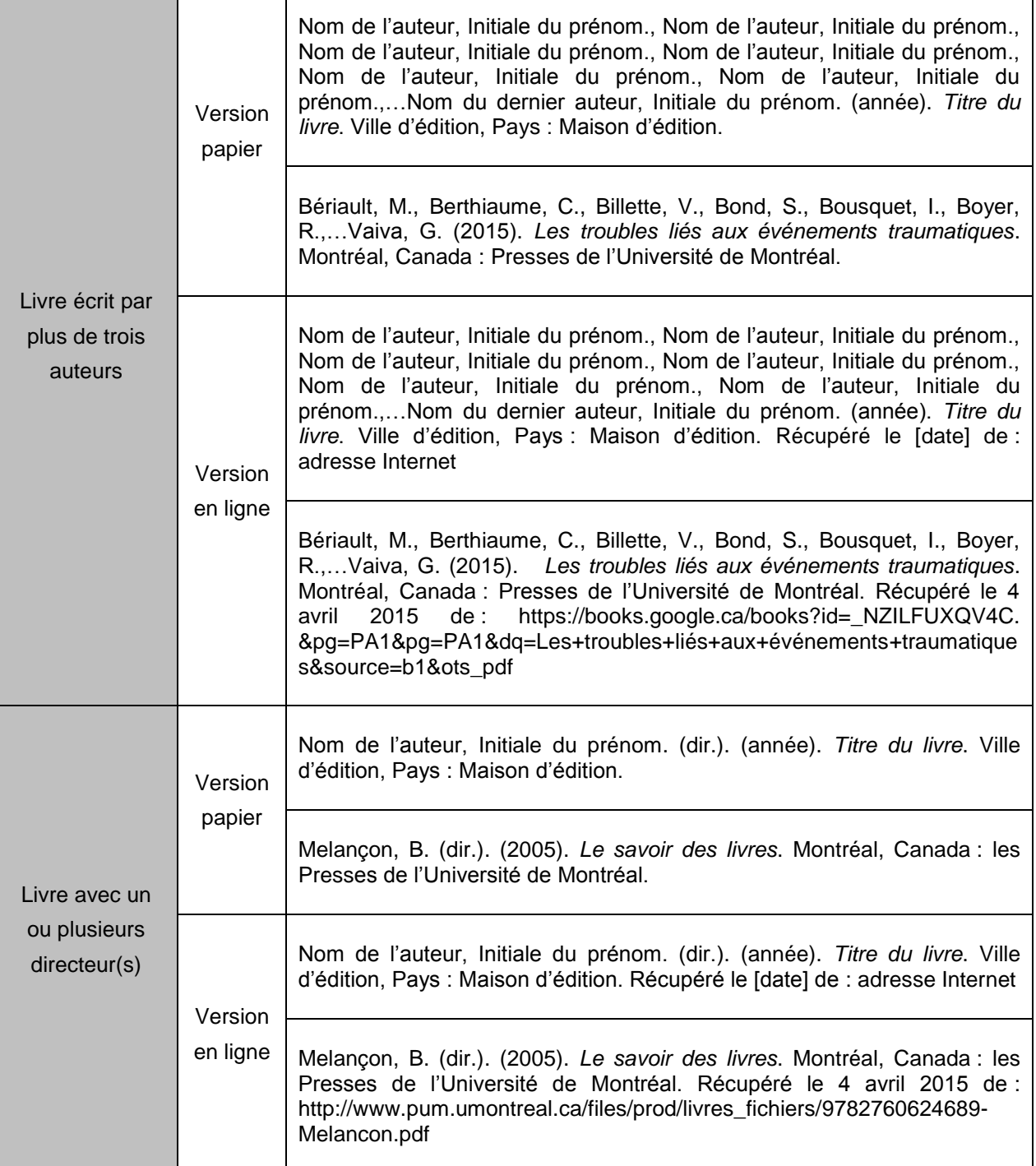

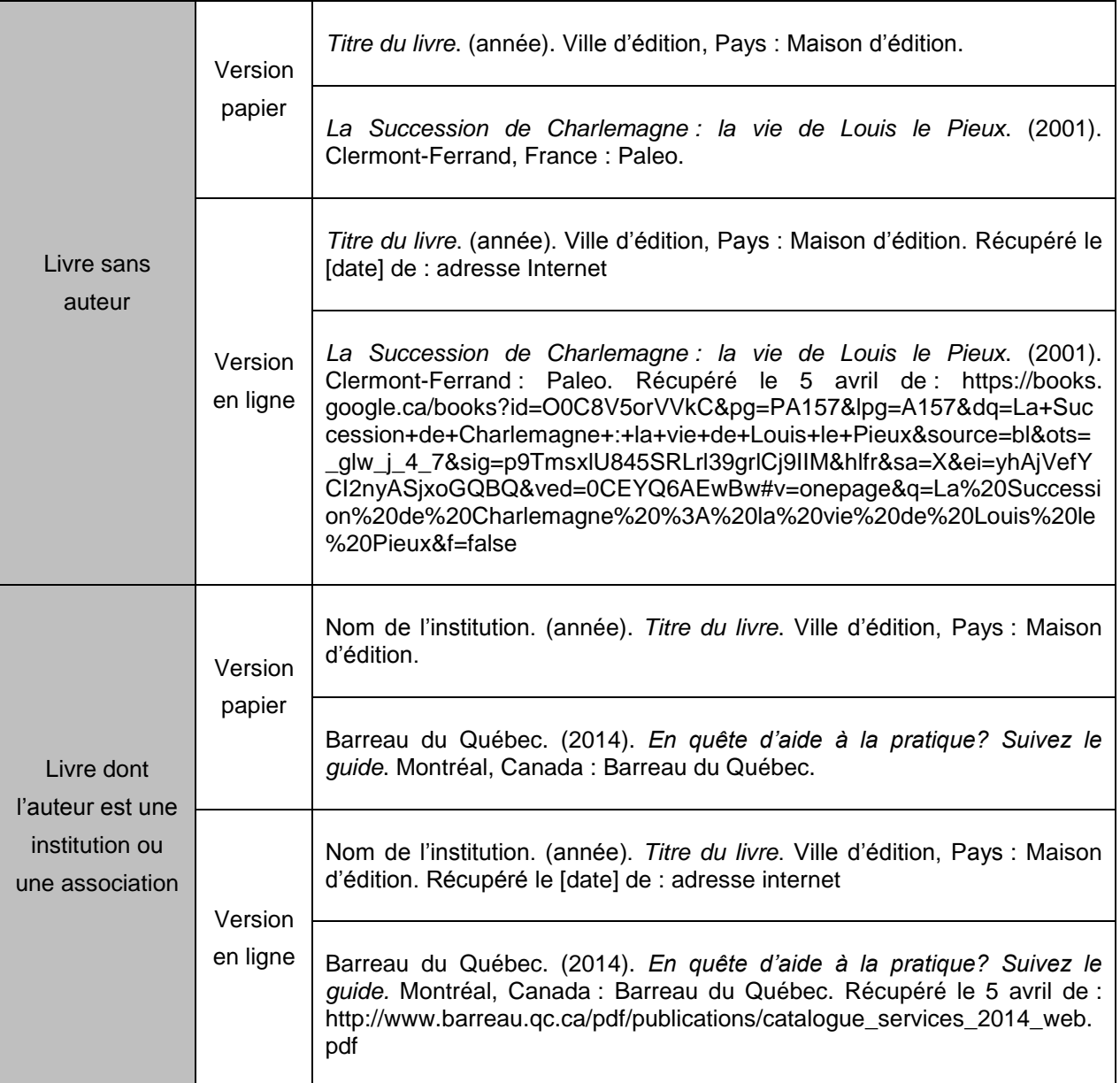

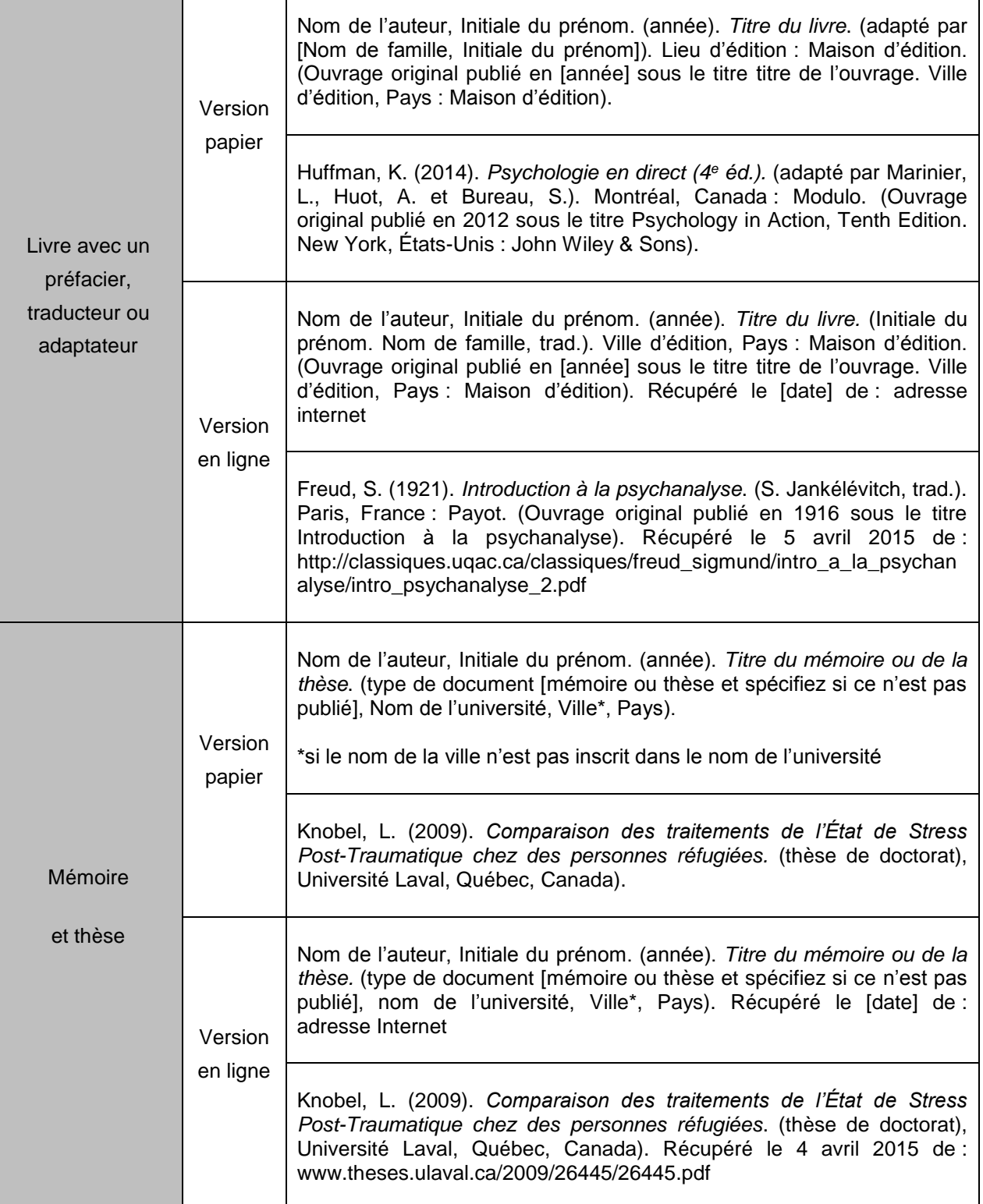

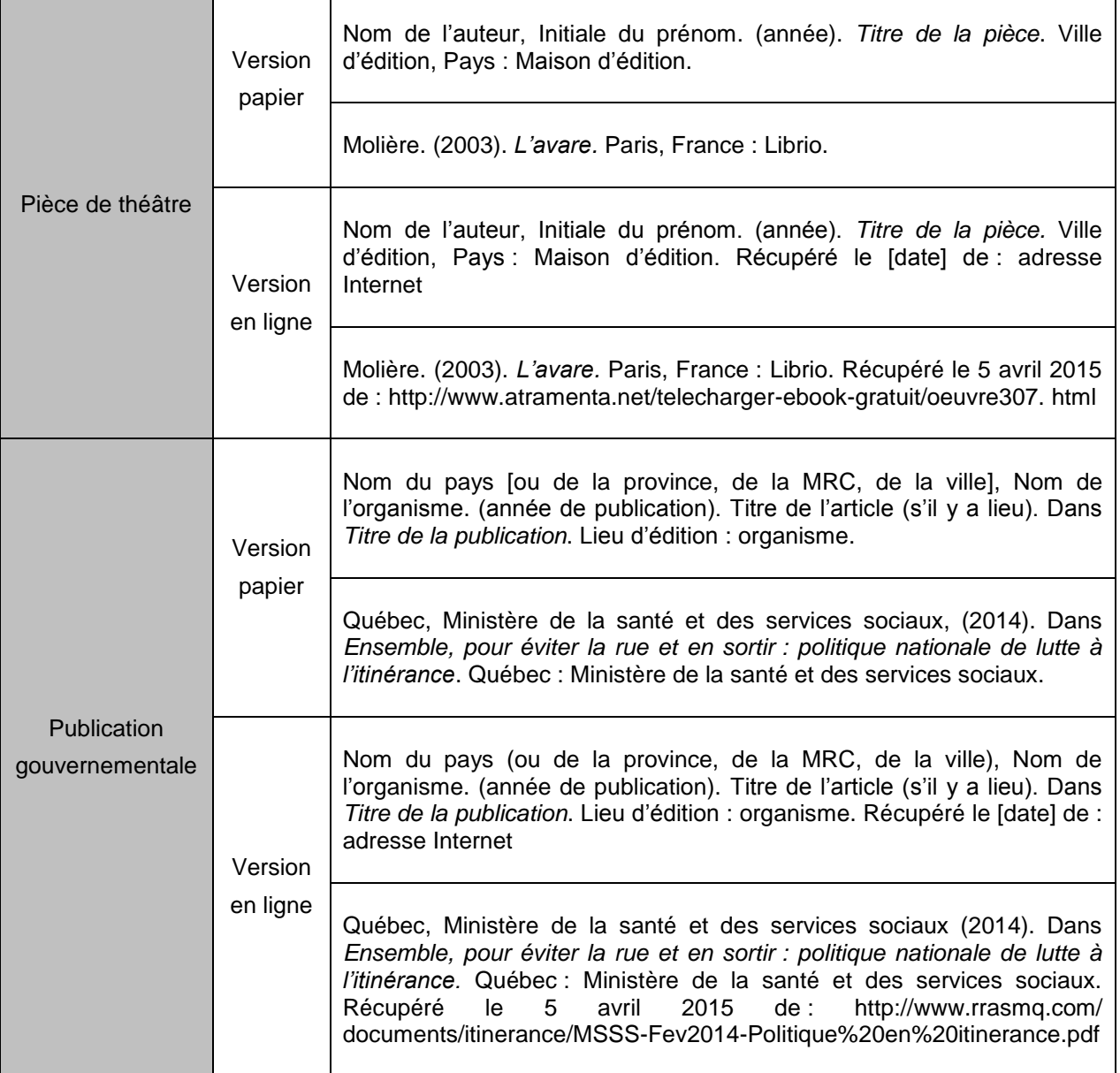

п

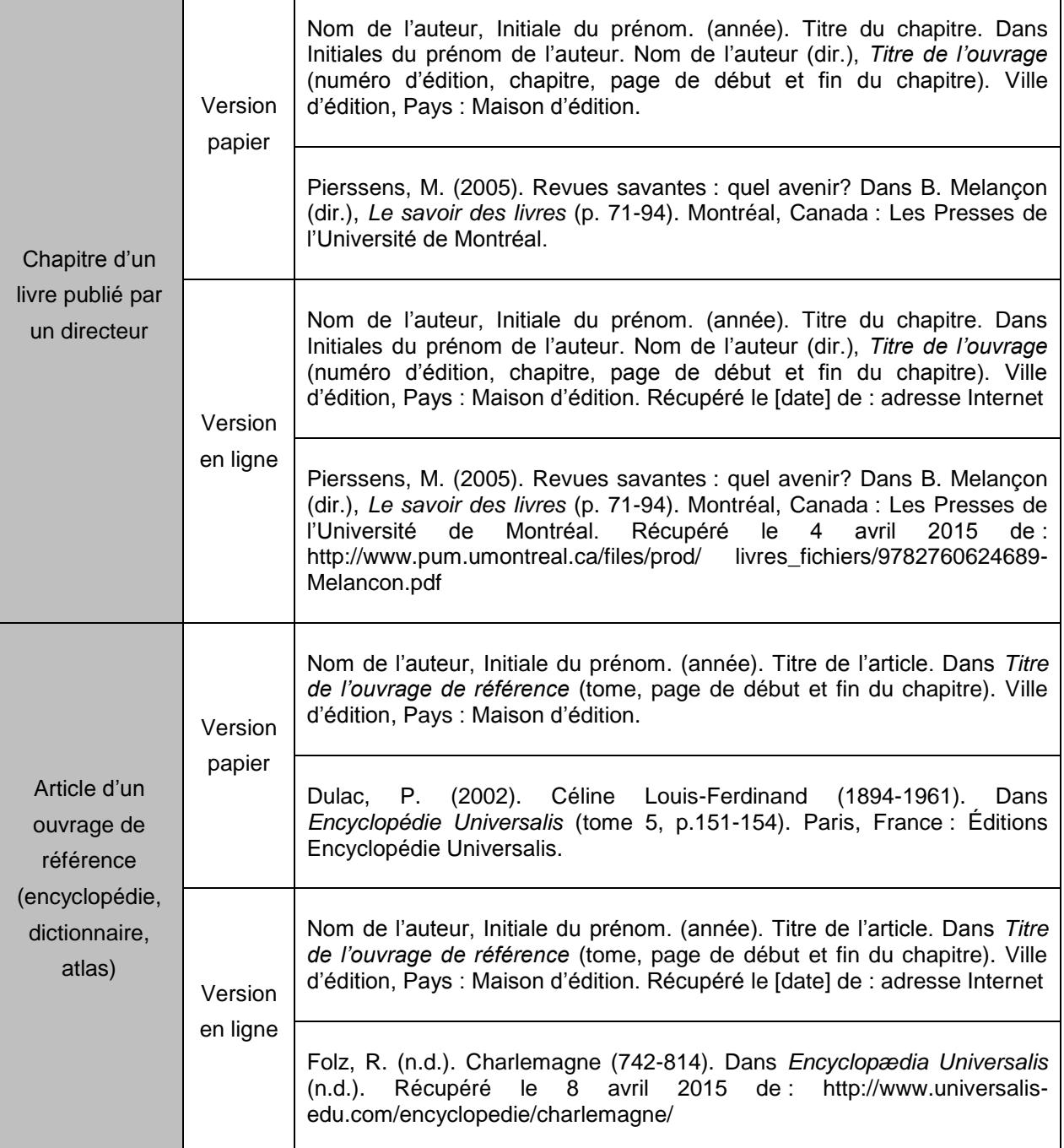

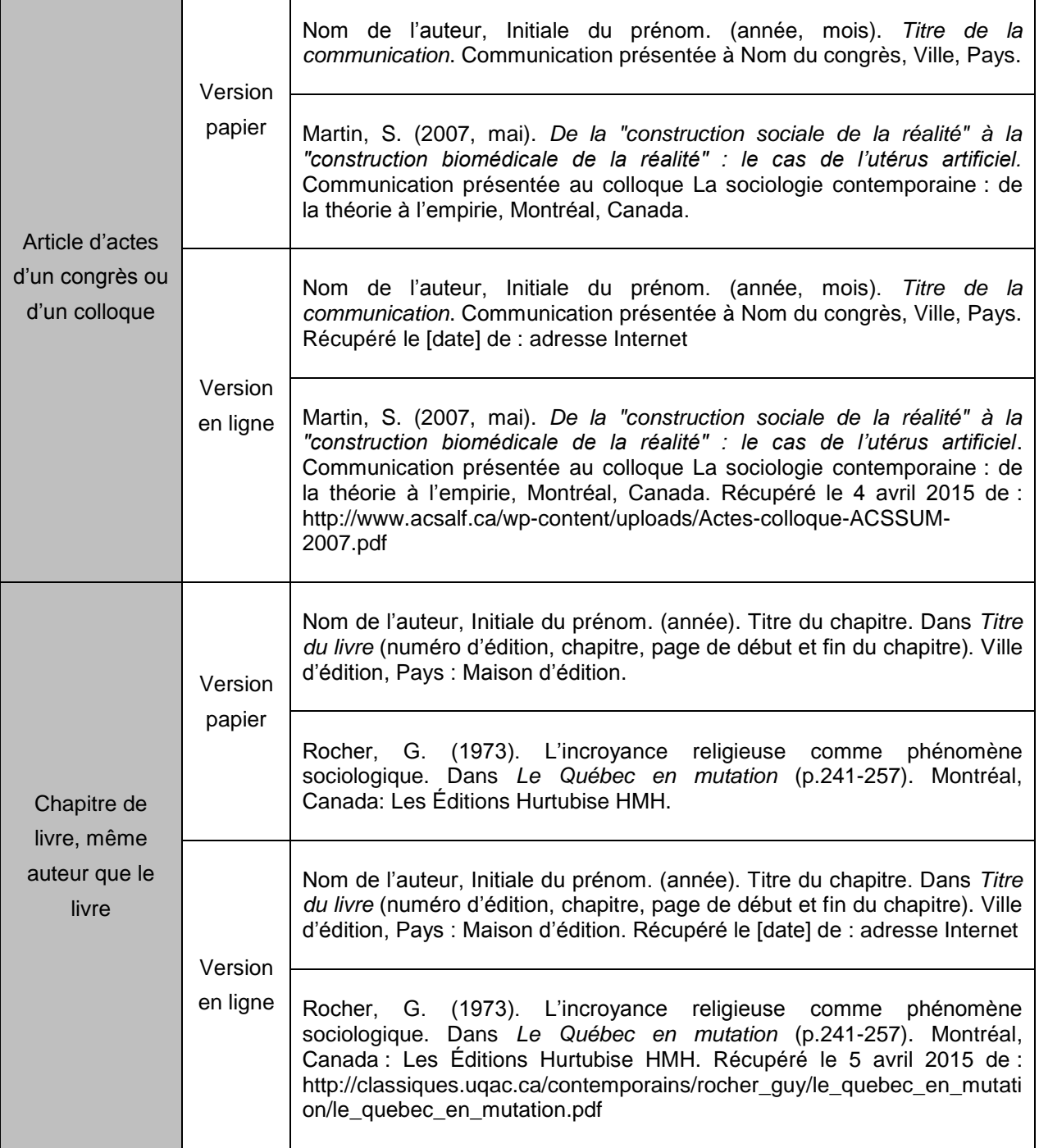

г

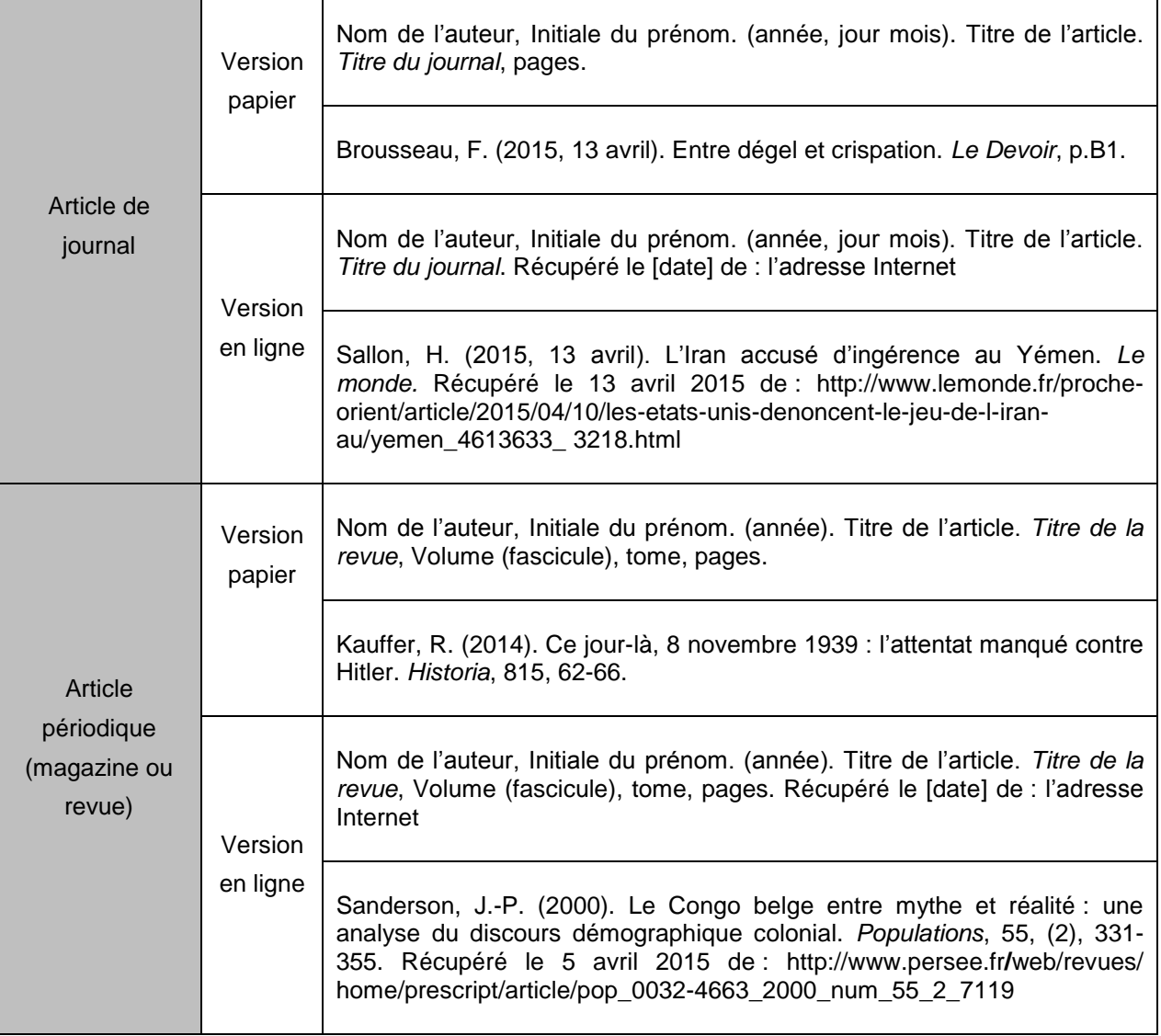

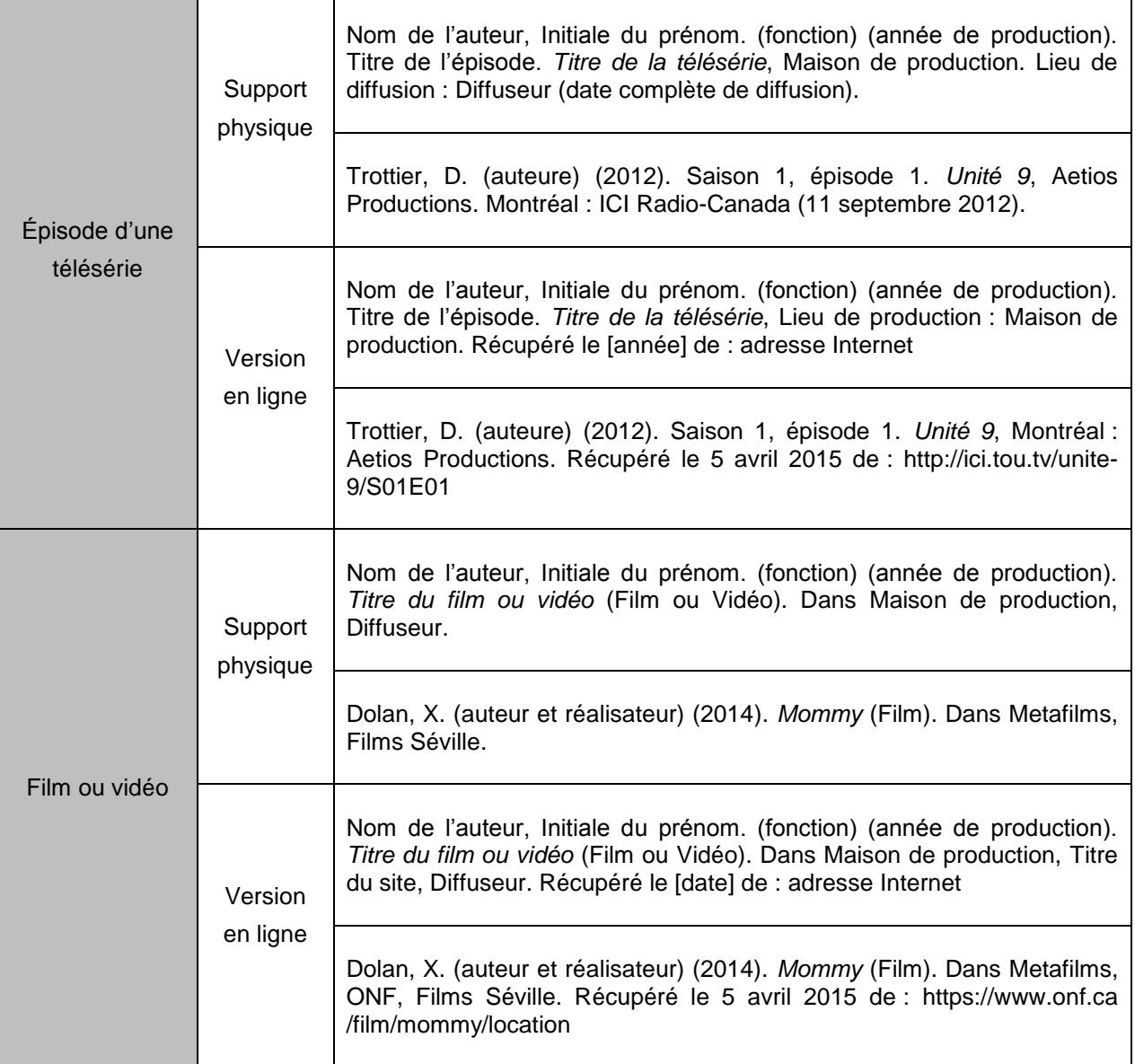

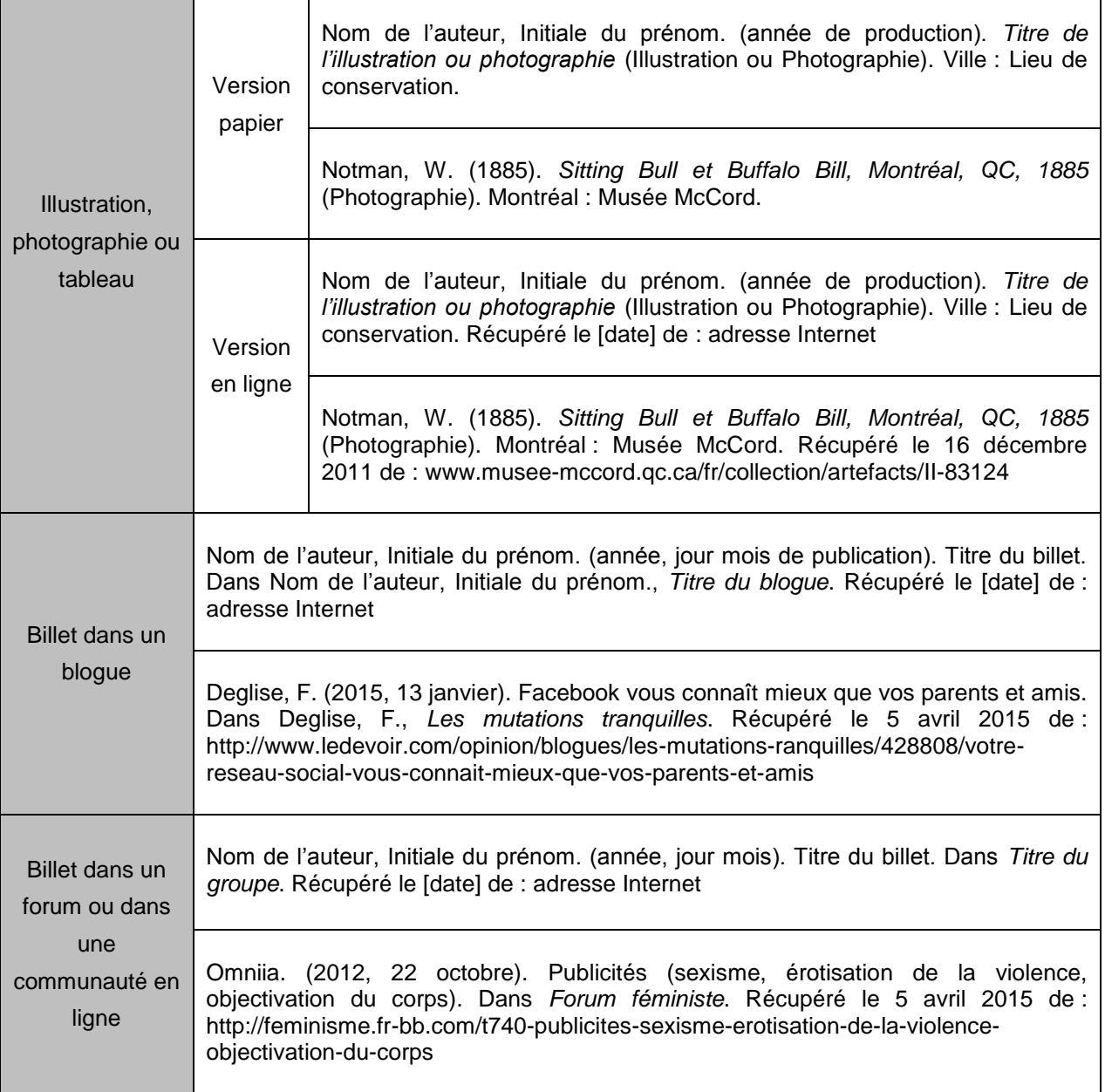

п

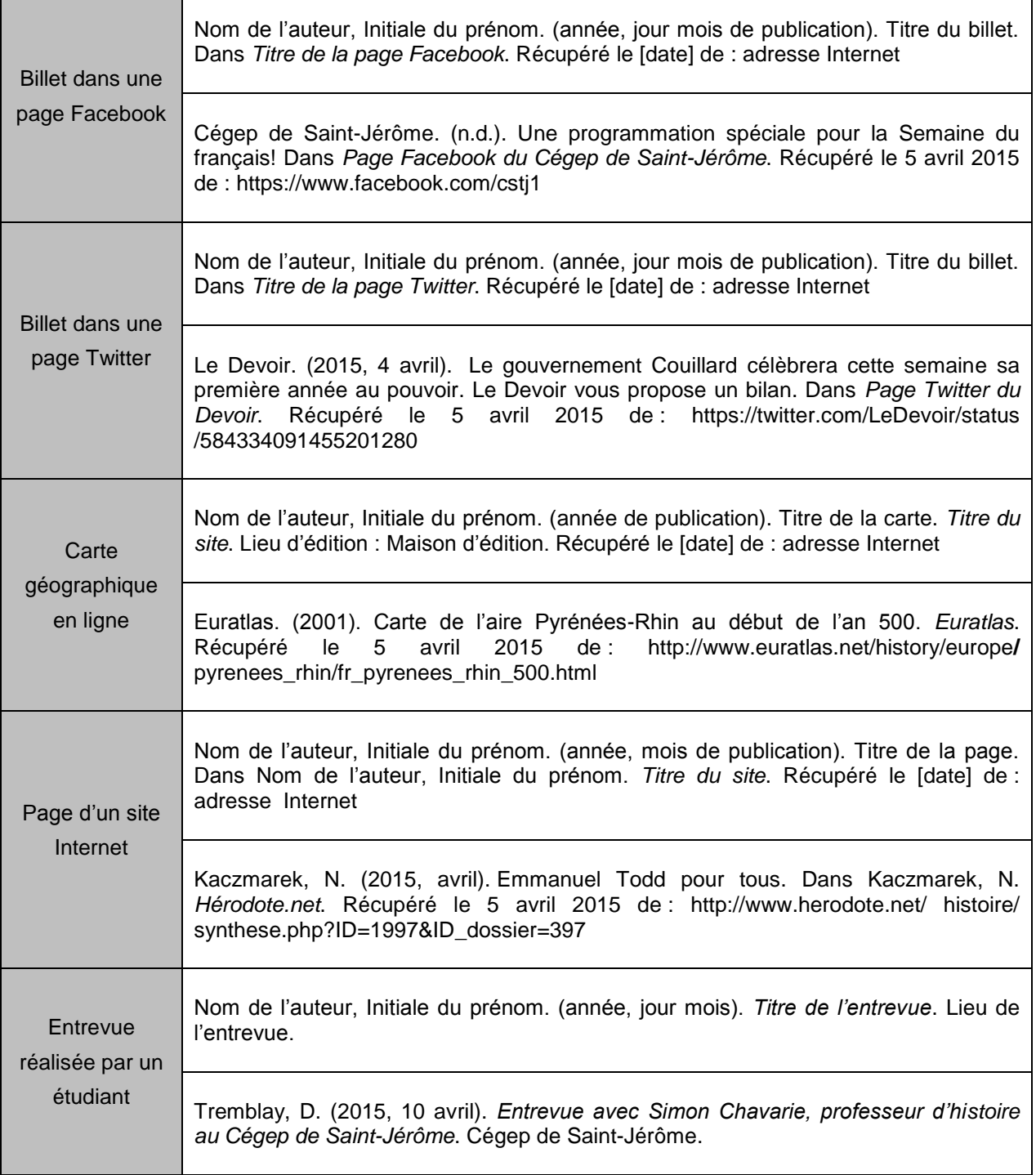

г

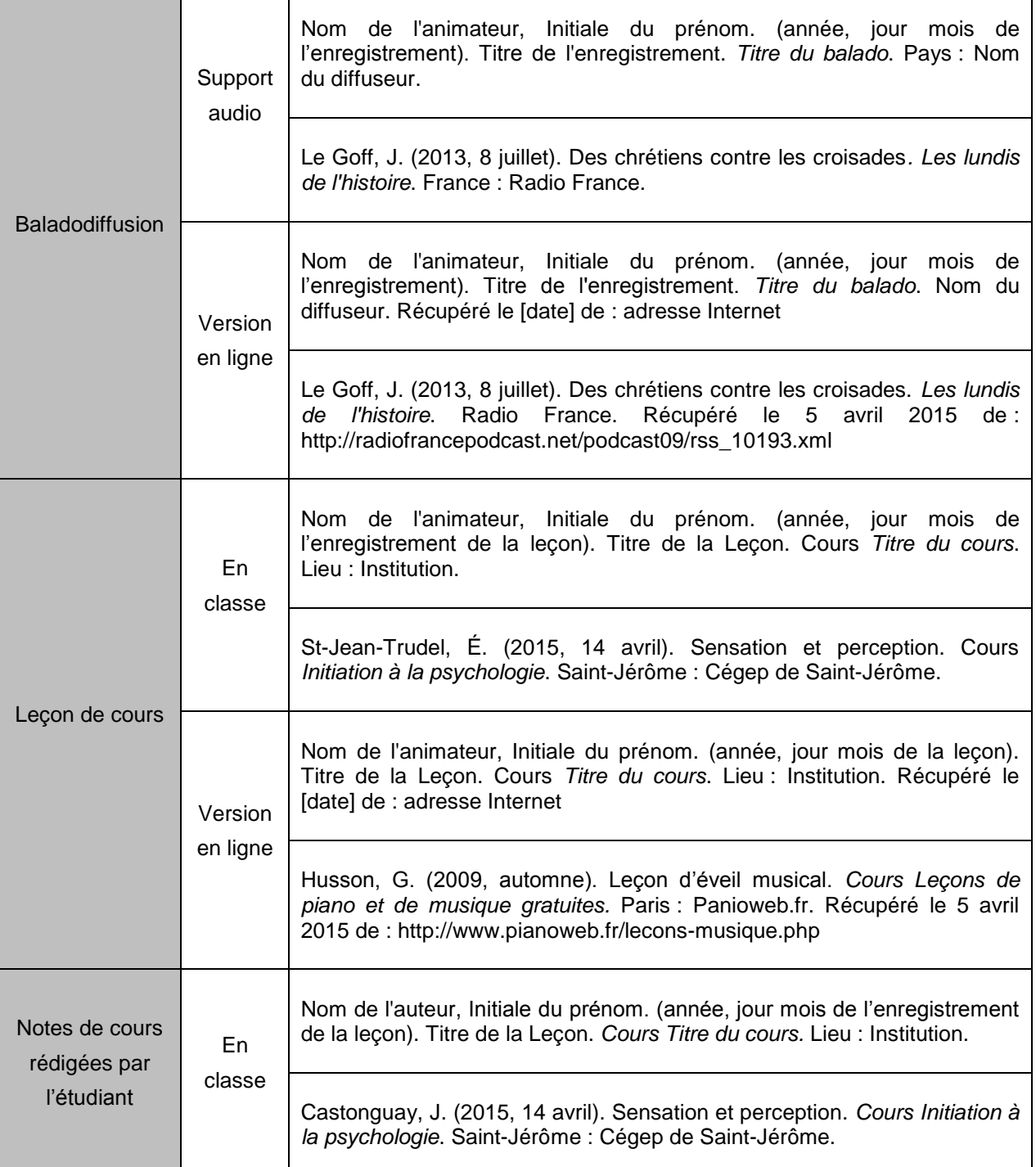

## <span id="page-46-0"></span>**RECHERCHE**

La recherche, et particulièrement la recherche documentaire, est un élément fondamental des sciences humaines. Il importe donc d'en maitriser les rudiments.

## <span id="page-46-1"></span>**Qu'est-ce qu'une source fiable?**

Évaluer la fiabilité d'un document n'est pas une chose aisée pour un néophyte. Or il faut être préparé à le faire dès le début de votre recherche, car la somme de documentation sur un sujet peut rapidement être énorme. Avant même de vérifier si un document est utile pour votre travail, commencez par vous demander s'il est fiable. À ce sujet trois critères doivent être pris en compte : l'auteur, l'éditeur et le contenu.

 L'**auteur** est de loin l'élément le plus important pour évaluer un document. La personne qui écrit le document est-elle fiable? Elle doit d'abord être identifiable. Un document qui n'a pas d'auteur, ou bien qui est écrit sous pseudonyme, doit être traité avec plus de suspicion. En effet, comment appréhender la compétence de quelqu'un s'il est impossible de l'identifier? Et s'il est identifiable, est-il un spécialiste du sujet qu'il cherche à décrire? Est-ce qu'il identifie ses sources? En règle générale, on considère comme fiable quelqu'un qui travaille pour une université ou une institution reconnue, comme un musée ou un centre de recherche, mais à condition qu'il soit dans son domaine d'expertise ou de recherche. L'auteur n'est **pas nécessairement une personne**, il peut aussi être une institution. Là encore, certaines institutions jouissent d'une autorité intellectuelle plus grande. On préfèrera par exemple les chiffres de *Statistique Canada* à ceux d'un lobby politique.

 L'**éditeur** est aussi important. Le texte que vous lisez a-t-il passé par un processus de validation? Les revues scientifiques font normalement transiter tous les articles par une évaluation par les pairs, c'està-dire qu'ils doivent être approuvés par des spécialistes du domaine. C'est pourquoi la revue *Nature* a plus d'autorité que le *7jours*, particulièrement en sciences naturelles. Les livres passent normalement aussi par un processus similaire. **Dans certains cas, il faut aussi évaluer d'autres facteurs liés à l'édition.** On préfèrera ainsi le livre le plus récent par rapport à un livre plus ancien. Toutefois, votre secteur d'étude peut faire varier cette donnée. Un livre sur l'informatique publié il y a cinq ans n'est probablement pas une très bonne source, tandis qu'un livre sur la Grèce antique publié il y a quinze ans est probablement encore en usage. Il faut donc valider le contenu selon le cas.

 Ce qui nous amène au dernier critère d'évaluation d'une source : **le contenu**. Même si vous ne connaissez pas un sujet, certains éléments devraient sauter aux yeux. L'absence de sources, de références détaillées ou de médiagraphie sont de bons indices du manque de sérieux d'un auteur. Vous pouvez aussi évaluer l'objectivité ou la méthodologie du prétendu spécialiste. Le registre de langue est un bon indicateur : un article universitaire ne devrait pas déborder de points d'exclamation, d'appels au sens commun, de polices d'écriture frivoles, de dessins qui ne servent qu'à agrémenter la lecture ou de chiffres lancés sans analyse.

Chacun de ces éléments, c'est-àdire l'auteur, l'éditeur et le contenu, doit être fiable pour attester d'une source fiable. Dans le premier cas, un chimiste qui parle de sociologie, même dans un cadre très formel, ne doit pas être pris au sérieux.

#### **Le cas Wikipédia**

Wikipedia est une formidable encyclopédie en ligne, construite grâce à l'aide de milliers de contributeurs bénévoles. Mais ce qui est sa force est aussi sa faiblesse: alors qu'elle est probablement une des encyclopédies les plus riches, que chaque article peut être révisé par des dizaines de spécialistes, il est pourtant impossible de savoir qui écrit chaque article ou même chaque portion d'article. Nous ne pouvons donc le considérer comme une source fiable. Ce qui ne veut pas dire que Wikipedia ne peut être utilisé pour vos travaux. Par exemple, si vous devez faire un travail sur Thucydide, commencez par aller voir sa fiche sur Wikipedia. Vous y apprendrez qui il est, quand et où il a vécu, ce qu'il a fait, etc. Vous saurez alors ce que vous cherchez! Toutefois, pour votre recherche à proprement parler, vous devez absolument vous rabattre sur des sources dont vous pouvez certifier la provenance et la fiabilité.

Dans le deuxième cas, un bon historien qui écrirait dans une revue à potin ne doit pas être pris au sérieux. Dans le troisième cas, vous avez probablement déjà entendu des chroniqueurs sportifs, spécialistes du sport, écrivant sur le sport dans la section sport du journal, et qui prédisaient un échange de joueurs éminent. L'échange n'ayant pas lieu, c'est dans ce cas le contenu qui posait un problème de fiabilité.

En règle générale, évaluer la fiabilité d'un livre ou d'une revue ne pose pas de problème. La fiabilité d'un site internet est souvent plus floue, si ce site n'est pas celui d'une revue scientifique ou d'un livre.

Pour tous les sites, vous devez vous poser les questions suivantes et obtenir des réponses satisfaisantes :

- 1. Est-ce que le créateur du site est bien identifié? Est-il crédible?
- 2. À quand remontent la création et la dernière mise à jour du site?
- 3. Quel est l'objectif du site?
- 4. Qu'en est-il de la nature de l'information diffusée?
- 5. L'information est-elle valable? Est-elle exacte? Est-elle plausible?
- 6. L'information est-elle pertinente pour un usage au niveau collégial?
- 7. L'information est-elle clairement présentée?
- 8. Le nom de domaine et le suffixe réfèrent-ils à une organisation crédible?<sup>12</sup>

En l'absence de réponse, ou si les réponses ne sont pas satisfaisantes, le site doit être écarté.

Les domaines de premier niveau, **.gov**, **.edu**, ou **.gouv.qc.ca,** sont normalement le signe d'un site fiable.

### <span id="page-48-0"></span>**Bibliothèque**

La bibliothèque est probablement le meilleur point de départ de votre travail. Commencez votre recherche par les **ouvrages de référence**. Ces ouvrages se trouvent dans les étagères basses. Un ouvrage de référence est un dictionnaire, un atlas ou une encyclopédie. Commencez par chercher les termes relatifs à la question qui vous est posée. De cette information, vous tirerez un cadre qui permettra de mieux cerner votre recherche dans les moteurs de recherche (voir « Les moteurs de recherche »). Dans quelle période temporelle doit se situer votre travail, dans quel espace géographique, dans quelle culture, dans quel cadre économique, politique, social ou psychologique se situe votre objet de recherche? Quels sont les concepts qui vous seront utiles? Profitez-en aussi pour noter des synonymes de ces mots-clés, car vous en aurez besoin sur les moteurs de recherche.

Après les ouvrages de référence, vous aurez probablement besoin de monographies et de périodiques. Les **monographies** sont des livres traitant d'un sujet. Ils sont sur les étagères hautes de la bibliothèque. Les **périodiques** sont des journaux ou des revues. Ils ont leur propre section à la bibliothèque. Contrairement aux ouvrages de référence, il serait trop long de chercher directement des

l

<sup>12</sup> MARQUIS, Daniel. *Op. cit*.

monographies au hasard sur les rayons et encore plus long de chercher un article de périodique. C'est pourquoi vous devez utiliser un moteur de recherche.

Si vous connaissez un livre qui n'est pas disponible au Cégep, vous pouvez aussi demander un *Prêt entre bibliothèques*. Par ce service, presque n'importe quel ouvrage ou article vous est disponible. Par contre, le délai de livraison peut être assez long, donc commencez vos travaux tôt.

### <span id="page-49-0"></span>**Moteurs de recherche**

Un moteur de recherche est un outil informatique qui permet d'aller chercher de l'information dans une base de données.

Le *Catalogue Koha* est le moteur permettant d'accéder à la collection de la bibliothèque du Cégep de Saint-Jérôme. Vous pouvez y accéder directement par le site internet du cégep. Pour certaines fonctionnalités de *Koha*, vous devrez avoir un code d'accès spécifique, disponible au comptoir de la bibliothèque.

Quand vous commencez votre recherche dans *Koha*, comme dans tous les moteurs de recherche, il est recommandé d'utiliser les fonctions de la «recherche avancée». Ils vous permettront d'être plus performant et efficace dans votre travail. Vous pourrez aller chercher un document par titre, par auteur, par sujet, etc.. Si après avoir lancé une recherche, vous n'obtenez pas de réponse, c'est ce qu'en archivistique nous appelons du silence. Vous devez alors faire varier vos mots-clés, d'où l'intérêt de les avoir identifiés au préalable. Le contraire est aussi problématique : si vous obtenez plus de références que vous ne pourrez en traiter. C'est ce que l'on appelle le bruit. Vous devez alors mettre davantage de mots-clés pour réduire le nombre de références à un nombre que vous pourrez humainement consulter.

Notez ensuite les codes *Dewey* des références qui vous intéressent (par exemple 305.741 045 A1982) et allez les chercher sur les rayons. Les monographies étant classées par sujet, profitez-en pour explorer les livres à gauche et à droite de celui que vous avez noté : ils traitent probablement du même sujet.

Le site de la bibliothèque donne accès à d'autres moteurs de recherche qui permettent de chercher dans d'autres bases de données :

 *Érudit* répertorie surtout des revues universitaires, des mémoires de maîtrise et des thèses de doctorat.

- *Eureka* se spécialise dans les articles de journaux.
- *Repère* permet de chercher dans des articles de revue.

Les mêmes règles s'appliquent alors : il faut pouvoir éliminer le silence et le bruit afin de faire une recherche efficace.

#### <span id="page-50-0"></span>**Internet**

S'il est souvent tentant d'aller sur *Google* pour chercher des documents, la quantité de références (le bruit) ne le rend pas nécessairement efficace pour chercher des livres ou des articles. Par contre, il reste le meilleur outil pour chercher un site internet. L'utilisation des mots-clés et des options avancées de google.com s'applique autant que sur Koha.

*Google* possède aussi deux services qui peuvent être très utiles pour vos travaux. *Google scholar* (scholar.google.ca) référence des revues scientifiques et des travaux universitaires qui sont souvent disponibles en ligne. *Google Books* (books.google.ca) référence, quant à lui, des livres numérisés, mais qui sont parfois un peu anciens. Dans les deux cas, la masse d'informations disponibles est mieux ciblée que simplement sur le moteur de base de Google. Comme tout le reste sur internet, le nombre de références en anglais est beaucoup plus grand qu'en français.

*Persée* (persee.fr) peut aussi être très utile pour des étudiants en sciences humaines. Ce portail publie de façon électronique une foule de revues scientifiques francophones en sciences humaines et en sciences sociales.

## <span id="page-51-0"></span>**RÉDACTION**

Après avoir pris connaissance des normes de présentation, après avoir trouvé vos sources fiables, en avoir pris connaissance, et avoir appris comment les utiliser dans un texte, vous voilà rendu au moment de la rédaction. Les conseils suivants visent à rendre la rédaction de votre travail plus efficace et de meilleure qualité. Un bon travail commence par une bonne lecture de votre documentation.

## <span id="page-51-1"></span>**Capacité de synthèse**

Vous devez d'abord être apte à saisir l'ensemble de votre documentation. Lorsque vous faites la lecture d'un document, vous devriez pouvoir en sortir les éléments suivants :

1. Quel est l'objectif du texte? Qu'est-ce que l'auteur cherche à dire? Quel est le sujet? 2. Quelles idées sont importantes dans son texte et quelles idées sont secondaires? 3. Quels sont les exemples et les faits qui viennent supporter ces idées?

#### **L'introduction et la conclusion**

L'ouverture et la fermeture d'un travail sont souvent négligées par les étudiants, alors qu'elles sont pourtant essentielles.

L'introduction commence normalement de façon très large, en amenant le sujet en général (sujet amené). Évitez les formules convenues. Il n'y a rien de pire qu'un travail qui commence par « Depuis la nuit des temps… ». Ensuite, vous devez établir votre problématique et/ou votre thèse, c'est-à-dire cerner avec précision votre sujet (sujet posé). Finalement, votre introduction se termine en annonçant les sections de votre travail (sujet divisé).

La conclusion, quant à elle, doit résumer votre travail, indiquer en quoi vous avez répondu à la problématique et laisser entrevoir ce qu'il reste à découvrir ou quelles sont les limites de votre travail (synthèse et ouverture).

Dans les deux cas, il est possible que votre professeur ait des demandes spécifiques concernant votre travail.

Lorsque vient le moment de rédiger votre travail, les mêmes questions s'appliquent à vous :

1. Quel est l'objectif de votre travail? À quelle question souhaitez-vous répondre? Si vous n'êtes pas certain de comprendre cet élément, il est encore temps d'aller poser la question à votre professeur plutôt que d'écrire plusieurs pages dans la mauvaise direction et de devoir recommencer.

2. Divisez votre propos en quelques idées principales et ensuite en idées secondaires.

3. Avez-vous suffisamment d'exemples et de faits pour soutenir vos idées principales et vos idées secondaires? Si ce n'est pas le cas, vous devez immédiatement pousser votre recherche plus loin.

Ces idées principales et secondaires sont l'armature de votre travail et c'est avec elles que vous construirez le plan de votre travail.

## <span id="page-52-0"></span>**Rédiger un plan**

Le plan de votre travail doit schématiser de façon détaillée les idées, les concepts et les faits que vous utiliserez dans votre rédaction. Il est possible qu'un professeur vous demande de faire et de remettre un plan détaillé de votre travail. Il aura dans ce cas probablement des demandes plus spécifiques à son cours. Vous trouverez ici quelques indications générales. Aussi, le professeur peut vous demander de faire un plan à rebours, c'est-à-dire de faire un plan d'un texte déjà écrit pour en montrer la logique interne. La démarche est alors la même, mais au lieu de vos idées, c'est l'idée de l'auteur que vous cherchez à montrer.

Un bon plan s'articule autour des objectifs de votre travail, qui se retrouvent normalement dans votre introduction.

Le plan cherche à présenter vos idées classées et hiérarchisées. Il présente les idées sous forme de titres et de sous-titres qui doivent être organisés de façon logique. Le lien entre les idées principales et les idées secondaires doit être clair.

Le plan doit être très précis. Il ne suffit pas d'inscrire vos idées, il faut aussi inscrire ce que vous allez écrire à leur sujet et de quelles façons vous allez les développer. Autrement dit, quel concept allezvous utiliser et quelles sources allez-vous citer de façon directe ou indirecte?

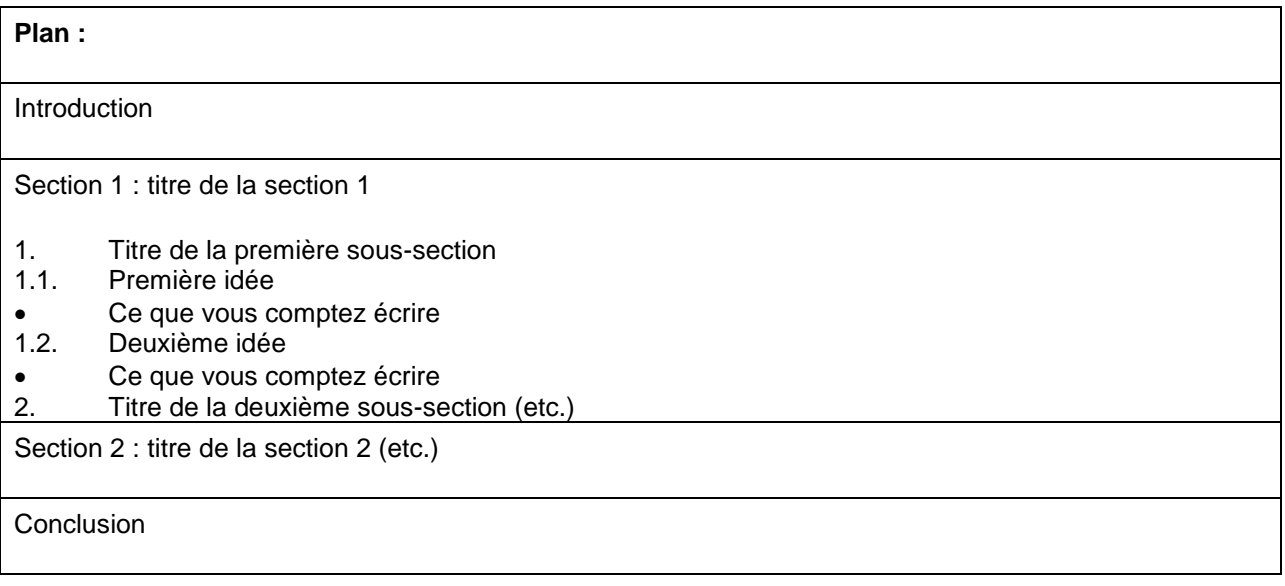

#### **Exemple de section de plan**

#### 1. Trois formes de violence

- 1.1 Les formes physiques et corporelles de violence.
	- Définition de la violence physique et corporelle;
	- Exemples de manifestation de la violence physique et corporelle :
		- o Les voies de fait;
		- o Les émeutes;
		- o La violence sportive.

#### 1.2 Les violences psychologiques.

- Définition de la violence psychologique;
- Exemples de manifestation de la violence psychologique :
	- o Agressivité verbale;
	- o Le harcèlement psychologique;
	- o Menaces et intimidations.
- 1.3 Les violences structurelles (institutionnelles, systémiques).
	- Définition de la violence structurelle;
	- Exemples de manifestation de la violence structurelle :
		- o Le colonialisme;
		- o Le sexisme;
		- o Les inégalités entre les classes sociales.

Un bon plan doit :

- avoir une progression logique des sections et des sous-sections, bien hiérarchisées.
- avoir un contenu suffisamment descriptif et détaillé.
- être cohérent avec le titre et l'objectif du travail.
- être complet, c'est-à-dire contenir toutes les idées du travail.

Le mauvais plan, quant à lui, résulte souvent d'une compréhension insuffisante du sujet. Son manque de logique et de clarté nuira ensuite à votre travail.

#### <span id="page-54-0"></span>**Français**

Les professeurs des départements de Psychologie et de Sciences sociales appliquent les politiques du cégep sur la qualité du français, à savoir que 10% de la note y est réservé. Si vous avez des difficultés à écrire sans fautes, il est de votre responsabilité de prendre rendez-vous avec le Centre d'aide en français pour y remédier (voir la description dans la section « Les ressources disponibles », page 56). Rappelez-vous qu'une faute n'est pas neutre : écrire « église » ou « Église » n'est pas seulement une question de grammaire, c'est aussi une question de sens.

L'infâme syndrome de la page blanche peut aussi survenir. Il est normalement causé par une mauvaise compréhension du travail à effectuer ou une insuffisance dans la recherche. La meilleure façon de cibler le problème est alors de faire un bon plan! Ce dernier, comme discuté dans la soussection précédente, vous permettra de voir facilement

l

*« Avant donc que d'écrire, apprenez à penser. Selon que notre idée est plus ou moins obscure, L'expression la suit, ou moins nette, ou plus pure. Ce que l'on conçoit bien s'énonce clairement, Et les mots pour le dire arrivent aisément. »* Nicolas Boileau, *L'art poétique* (1674)

si vous avez une bonne compréhension des enjeux de votre travail, une vision cohérente de ce que vous devez écrire, et des sources suffisantes pour étayer vos idées.

Finalement, apprenez à bien utiliser les marqueurs de relation qui donneront du rythme et de l'intelligibilité à votre texte. Ainsi, il existe plus de vingt expressions pour introduire un sujet (à ce propos, au sujet de, d'abord, en premier lieu, etc.), une quinzaine d'expressions pour marquer une cause (à cause de, car, du fait de, parce que, etc.) et autant pour marquer la conséquence (ainsi, alors, c'est pourquoi, par conséquent, etc.). Les listes suivantes<sup>13</sup> vous seront grandement utiles, gardez-les à portée de main au moment de votre rédaction :

<sup>13</sup> BERNIER, Claudine et Isabelle DABOVAL. *Guide de rédaction du Département de français*, Saint-Jérôme, Département de français du Cégep de Saint-Jérôme, 2009, p.51

#### Pour introduire une **première idée** :

- D'une part
- Avant tout
- D'abord
- Tout d'abord
- Avant toute chose
- D'entrée de jeu
- Au préalable
- En premier lieu

#### Pour introduire une **deuxième idée** :

- **D'autre part**
- Également
- En outre
- **Ensuite**
- Par ailleurs
- 
- De plus
- De sûrcroit
- De même
- Par la suite
- Puis

### Pour introduire une **dernière idée** :

- En définitive
- Finalement
- Enfin
- Pour finir

#### Pour introduire une **condition** :

- $\bullet$  Si
- Au cas où
- Soit que
- Supposé que
- À condition que
- Pourvu que
- À moins que
- Si bien que
- Selon que
- Suivant que

#### Pour introduire une **comparaison** :

- Comme
- De même que
- Ainsi que
- Autant que
- Plus que
- Moins que
- Comme si
- À l'instar de
- À l'exemple de

#### Pour introduire une **explication** :

- En effet
- C'est-à-dire
- 
- Ainsi
- En d'autres termes
- Disons
- En ce qui a trait à
- En ce qui concerne<br>• C'est pourquoi<br>• Tel que
- C'est pourquoi
- Tel que
- 
- De même<br>• À cet égar<br>• Il est à not À cet égard
- Il est à noter que
- Notamment
- Quand à
- Dans cet ordre d'idées
- Sur ce point
- Au sujet de
- **Effectivement**
- À noter que
- À souligner que
- Il est à mentionner que

#### Pour **surenchérir** :

- D'ailleurs
- En outre
- De plus
- Voir
- Non seulement… mais
- En réalité
- 

#### Pour introduire un **exemple** :

- Ainsi
- En effet
- Comme
- Par exemple<br>• Notamment<br>• Tel que
- Notamment
- Tel que
- Tel
- C'est le cas de
- On a pour preuve
- On peut mentionner
- On peut évoquer

#### Pour marquer une **cause** :

- Parce que
- **Car**
- Puisque
- Vu que
- Grâce à
- **Faute** de
- En vertu de
- Au nom de
- Étant donné que
- En raison de
- À cause de
- Compte tenu
- Quand
- Lorsque
- Avant que
- D'autant plus que
- Du fait que
- Alors que
- Tandis que
- Dès que
- Après que
- Aussitôt que
- Sitôt que
- À mesure que

#### Pour marquer la **conséquence** :

- Donc
- Alors
- Ainsi
- D'où
- Par conséquent
- En conséquence
- Par suite
- À la lumière de
- Dès lors
- De sorte que
- De telle sorte que
- En sorte que
- De telle façon que
- Si bien que
- De ce fait
- Tellement que

#### Pour introduire une **conclusion** :

- Tout compte fait
- En résumé
- En définitive
- En somme
- Dans l'ensemble
- En conclusion
- Dans ces conditions

#### Pour introduire une **restriction** :

- Au contraire
- Cependant
- **Toutefois**
- Néanmoins
- Pourtant
- Quoique
- Bien que
- D'ailleurs
- Du reste
- En revanche
- Par contre
- Sinon
- Or
- Quoi qu'il en soit
- De toute manière
- De toute façon
- En dépit de
- À l'inverse
- À l'opposé
- D'un autre coté
- Malgré
- Même si
- Plutôt que
- À l'exclusion de
- Hormis
- D'un autre point de vue
- En dépit de

## <span id="page-57-0"></span>**RESSOURCES DISPONIBLES**

#### <span id="page-57-1"></span>**Carrefour des sciences humaines (D-334)**

Le Carrefour des sciences humaines (C.S.H.) est muni de modules informatiques, de tables consacrées au travail individuel ou en équipe et d'un coin lecture. Des moniteurs, étudiants en sciences humaines, sont là pour vous soutenir dans votre cheminement scolaire, vous aider à préparer vos évaluations et vous accompagner dans l'organisation de votre temps.

De concert avec les professeurs du programme, une panoplie d'activités sont organisées (conférences, débats, jeu-questionnaire, simulation de l'ONU, etc.). Ces mesures, mises à votre disposition, poursuivent plusieurs objectifs : offrir un soutien personnalisé aux étudiants, favoriser l'ouverture sur le monde et l'engagement social, renforcer le sentiment d'appartenance aux sciences humaines ainsi que la persévérance et la réussite scolaire.

## <span id="page-57-2"></span>**Centre d'aide en français (D-207)**

Le Centre d'aide en français (CAF) se situe au deuxième étage du collège, dans l'un des locaux de la bibliothèque, au D-207.

Les étudiants qui choisissent de s'y inscrire afin de recevoir de l'aide en français sont jumelés avec un pair pendant une période de cinq ou dix semaines, au choix, à raison de 50 minutes par rencontre. Les tuteurs, des étudiants principalement recrutés dans les cours de français et possédant une excellente maîtrise de la langue française, accompagnent les élèves inscrits afin de parfaire leurs connaissances grammaticales à l'aide de matériel pédagogique varié mis à la disposition de tous. Ce matériel est également accessible à toute la communauté en version PDF via la page d'accueil d'Omnivox, dans la section «Mes communautés», sous l'onglet «Centre d'aide en français».

## <span id="page-57-3"></span>**Ressources-philo / Le Pensoir (D-203)**

Le local est situé au cœur de la bibliothèque du collège, juste à côté du Centre d'Aide en Français. Il est dédié à des rencontres plus informelles entre professeurs et étudiants, en marge des grands cours *Philosophie et rationalité*, *L'être* humain et *Éthique et politique*. Il est ouvert à tous et peut être fréquenté tous les jours. Il est le lieu tout désigné pour des ateliers de perfectionnement (par exemple, des ateliers de lecture et des ateliers d'écriture) et des activités de discussion portant sur différentes facettes de la philosophie.

## <span id="page-58-0"></span>**Centre d'aide en anglais (D-222)**

Le Centre d'aide en anglais (dans la bibliothèque) offre un service d'aide en anglais aux étudiants du Cégep de St-Jérôme. Les enseignants d'anglais langue seconde veulent soutenir les élèves qui en ont besoin en leur offrant des explications, des clarifications et des stratégies d'apprentissage. Aucun rendezvous n'est nécessaire; il s'agit de vérifier l'horaire affiché sur les babillards électroniques au cégep, à la bibliothèque ou sur la porte du centre. Vous pourrez alors avoir accès à un enseignant qualifié. Bienvenue à tous!

# <span id="page-59-0"></span>**MÉDIAGRAPHIE**

## <span id="page-59-1"></span>**Guides méthodologiques**

COLLÈGE LIONEL-GROULX. « Guide de présentation des travaux écrits pour les cours des département de français et de sciences humaines », dans *Département de Sciences humaines; Collège de Lionel Groulx*, 2013, 18 p. http://www.scienceshumaines.clg.qc.ca/wp-content/uploads/2013/02/ Guide\_de\_presentation\_des-travaux-SH-et-Fr-20102.pdf, page consultée le 5 mai 2015.

MARQUIS, Daniel. «Biblio-Guide > Cégep de Granby», dans *Cégep de Granby Haute-Yamaska*, 2013, n.paginé, http://www.cegepgranby.qc.ca/biblio-web/ressources/biblio-guides, page consultée le 5 mai 2015.

BERNIER, Claudine et Isabelle DABOVAL. *Guide de rédaction du Département de français*, Département de français du cégep de Saint-Jérôme, Saint-Jérôme, 2009, 62 p.

## <span id="page-59-2"></span>**Sources citées**

AUTEUR COLLECTIF, « Manifeste pour un élan global », dans *Le Devoir*, 7 avril 2015, http://www.ledevoir.com/environnement/actualites-sur-l-environnement/436476/manifeste-pour-un-elanglobal, page consultée le 8 avril 2015.

BOILEAU, Nicolas. «Poésie : L'art poétique (Chant I)», *Poésie française.fr*, 1674, http://www.poesiefrancaise.fr/nicolas-boileau/poeme-l-art-poetique-chant-I.php, page consultée le 1er septembre 2015.

CREATIVE COMMONS. «Attribution - Pas d'Utilisation Commerciale - Partage dans les Mêmes Conditions 4.0 International», *Creative commons*, 2 janvier 2015, http://creativecommons.org/licenses/by-ncsa/4.0/deed.fr, page consultée le 1<sup>er</sup> septembre 2015.

LA HAYE, Dominique. « Bernier fait des fautes de français », dans *Journal de Québec*, 4 décembre 2014, n.d., http://www.journaldequebec.com/2014/12/04/bernier-fait-des-fautes-de-francais, page consultée le 5 mai 2015.

STATISTIQUE CANADA. «Frais de scolarité universitaires, 2013-2014», dans *Le Quotidien*, 12 septembre 2013, http://www.statcan.gc.ca/daily-quotidien/130912/dq130912b-fra.pdf, page consultée le 5 mai 2015.

WEBER, Max, *Le savant et le politique*, Paris, Union Générale d'Éditions, 1963, 152 p. [En ligne], http://classiques.uqac.ca/classiques/Weber/savant\_politique/Le\_savant\_et\_le\_politique.pdf, (page consultée le 16 mars 2015).